**Česká zemědělská univerzita v Praze Fakulta životního prostředí Katedra prostorových věd** 

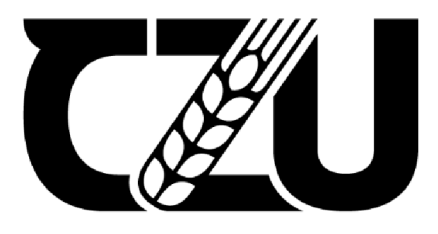

# **Automatická klasifikace bodového mračna 3D objektů Diplomová práce**

**Vedoucí práce: Ing. Tomáš Klouček, Ph.D.** 

**Diplomant: Bc. Václav Žák** 

# **ČESKA ZEMĚDĚLSKÁ UNIVERZITA V PRAZE**

Fakulta životního prostředí

# **ZADÁNÍ DIPLOMOVÉ PRÁCE**

# Bc. Václav Žák

Prostorové vědy v životním prostředí

Název práce

**Automatická klasifikace bodového mračna 3D objektů** 

Název anglicky

**Automatic point cloud classification of 3D objects** 

#### **Cíle práce**

Cílem diplomové práce je porovnat vybrané algoritmy pro automatizovanou klasifikaci 3D bodového mračna na úrovni jednotlivých objektů vytvořeného ze snímků pořízených RGB senzorem umístěným na bezpilotním leteckém prostředku (UAV) a dat pořízených pozemním laserovým skenováním (Terrestrial Laser Scanning; TLS).

Dílčí cíle práce souvisí s těmito výzkumnými otázkami:

(a) Zvýší přesnost klasifikace vybraným objektů spojení mračna vytvořeného z UAV RGB snímků s mračnem získaným terestrickým laserovým skenováním?

(b) Lze pro automatizovanou klasifikaci takového bodového mračna využít "běžně dostupný" komerční software?

(c) Jaké jsou (ne)výhody volně dostupných nekomerčních algoritmů pro klasifikaci bodového mračna? (d) Jaké objekty jsou nejlépe klasifikovatelné zvolenými algoritmy?

#### **Metodika**

Rámcovou metodickou náplní práce bude:

(a) Zpracování UAV dat ve vhodném softwaru;

(b) Tvorba precizního 3D bodového mračna včetně spojení UAV mračna s terestrickým;

(c) Automatizovaná klasifikace vybraných objektů v bodovém mračnu;

(d) Porovnání výsledků klasifikace se skutečným stavem;

(e) Zodpovězení výše uvedených výzkumných otázek.

Oficiální dokument \* Česká zemědělská univerzita v Praze \* Kamýcká 129,165 00 Praha - Suchdol

#### **Doporučený rozsah práce**

cca 40 normovaných stran

#### Klíčová slova

Point Cloud, TLS, UAV, ArcGIS, Python

#### **Doporučené zdroje informací**

Bello, S.A.; Yu, S.; Wang, C.; Adam, J.M.; Li, J. Review: Deep Learning on 3D Point Clouds. Remote Sens. 2020,12,1729. <https://doi.org/10.3390/rsl2111729>

ELSKÁ UNIVER

- Kuželka, K.; Slavík, M.; Surový, P. Very High Density Point Clouds from UAV Laser Scanning for Automatic Tree Stem Detection and Direct Diameter Measurement. Remote Sens. 2020,12,1236. <https://doi.org/10.3390/rsl2081236>
- Kuželka, K.; Surový, P. Mathematically optimized trajectory for terrestrial close-range photogrammetric3D reconstruction of forest stands. ISPRS Journal of Photogrammetry and Remote Sensing. 2021, 178, 259-281. <https://10.1016/j.isprsjprs.2021.06.013>
- Slavík, M.; Kuželka, K.; Modlinger, R.; Tomášková, I.; Surový, P. UAV Laser Scans Allow Detection of Morphological Changes in Tree Canopy. Remote Sens. 2020,12, 3829. <https://doi.org/10.3390/rsl2223829>
- YAO, Xuanxia, et al. Using deep learning in semantic classification for point cloud data. IEEE Access, 2019, 7: 37121-37130.

#### **Předběžný termín obhajoby**  2023/24 LS - FŽP

#### **Vedoucí práce**

Ing. Tomáš Klouček, Ph.D.

#### **Garantující pracoviště**

Katedra prostorových věd

**Konzultant**  Ing. Michal Fogl, Ph.D.

**prof. Ing. Petra Šímová, Ph.D. prof. RNDr. Michael Komárek, Ph.D.**  Vedoucí katedry Děkan

Elektronicky schváleno dne 6. 3. 2024 Elektronicky schváleno dne 7. 3. 2024

V Praze dne 13.03.2024

Oficiální dokument \* Česká zemědělská univerzita v Praze \* Kamýcká 129,165 00 Praha - Suchdol

# **ČESTNÉ PROHLÁŠENÍ**

Prohlašuji, že jsem závěrečnou práci na téma: Automatická klasifikace bodového mračna 3D objektů vypracoval samostatně a citoval jsem všechny informační zdroje, které j sem v práci použil a které jsem rovněž uvedl na konci práce v seznamu použitých informačních zdrojů.

Jsem si vědom, že na moji diplomovou práci se plně vztahuje zákon č. 121/2000 Sb., o právu autorském, o právech souvisejících s právem autorským a o změně některých zákonů, ve znění pozdějších předpisů, především ustanovení § 35 odst. 3 tohoto zákona, tj. o užití tohoto díla.

Jsem si vědom, že odevzdáním diplomové práce souhlasím s jejím zveřejněním podle zákona č. 111/1998 Sb., o vysokých školách a o změně a doplnění dalších zákonů, ve znění pozdějších předpisů, a to i bez ohledu na výsledek její obhajoby.

Svým podpisem rovněž prohlašuji, že elektronická verze práce je totožná s verzí tištěnou a že s údaji uvedenými v práci bylo nakládáno v souvislosti s GDPR.

V Praze dne 

# **Poděkování**

Rád bych touto cestou poděkoval vedoucímu práce Ing. Tomášovi Kloučkovi, Ph.D. za poskytnutí veškeré zpětné vazby a vedení při psaní této práce, přátelům z oboru a v neposlední řadě své rodině a přítelkyni za trpělivost a pochopení při studiu i psaní závěrečné práce.

#### **Abstrakt:**

S exponenciálním rozvojem moderních technologií dnes stále více roste zájem o tvorbu 3D objektů. Může se jednat o jednoduchý koníček, při kterém si z 3D modelu a tiskárny převádíme předmět z digitálního světa do reálného, může jít o komerční zakázky, kdy zadavatel požádá o přesnou repliku terénu, či o odborná zaměření, kde ke složitým analýzám potřebujeme co nejpřesnější 3D konstrukci objektů a následně jejich přesnou klasifikaci. Existuje několik způsobů rekonstrukce 3D objektů z reálného světa do digitálního. V této práci byly porovnávány bodová mračna vytvořená z pozemního laserového skenování (TLS) a také z letecké fotogrammetrie aplikací algoritmu Structure from Motion (SfM). Hlavním cílem této práce byla klasifikace 3D objektů na povrchu obou vytvořených mračen a jejich následné porovnání. Úspěšná klasifikace bodových mračen byla vytvořena pomocí nástrojů sady LAStools a také částečně pomocí pluginu CANUPO v prostředí softwaru CloudCompare. Dále byla snaha o klasifikaci objektů pomocí nástrojů hlubokého učení dostupného v programu ArcGIS Pro či pomocí klasifikačních modelů v rozhraní Python IDEL Shell, nicméně v těchto případech se nepodařilo objekty úspěšně klasifikovat a výsledky tak nejsou v práci zahrnuty. Dílčím cílem diplomové práce bylo spojení obou těchto mračen za účelem zpřesnění klasifikace. Laserovému skeneru se podařilo zachytit všechny objekty na povrchu, na rozdíl od mračna SfM, na kterém spousta objektů chybí. Na druhou stranu má laserový skener problém v případě velmi husté vegetace, kde dochází k chybějícím bodům tam, kam paprsek nedokázal proniknout. Tyto nedostatky při spojení kompenzuje mračno SfM, které chybějící body doplní. Závěrem lze říci, že na základě výsledků této práce je patrné, že je mračno vytvořené z TLS vhodnější k rekonstrukci a klasifikaci objektů než mračno vytvořené algoritmem SfM. Kombinace TLS s mračnem vytvořeným pomocí SfM dokázala doplnit nedostatky obou přístupů a zpřesnit tak výsledky finální klasifikace. Tato diplomová práce potvrzuje vhodnost spojení mračen SfM a TLS, neboť byl potvrzen pozitivní vliv na výslednou klasifikaci.

**Klíčová slova:** Bodové mračno, TLS, UAV , ArcGIS, Python

#### **Abstract:**

With the exponential development of modern technology, there is now an increasing interest in the creation of 3D objects. It can be a simple hobby, where we use a 3D model and printer to convert an object from the digital world to the real one, it can be commercial commissions, where the client asks for an exact replica of the terrain, or it can be professional projects, where we need the most accurate 3D construction of objects and then their precise classification for complex analyses. There are several ways of reconstructing 3D objects from the real world to the digital world, in this work point clouds created from terrestrial laser scanning (TLS) and also from aerial photogrammetry by applying the Structure from Motion (SfM) algorithm were compared. The main goal of this work is to classify 3D objects on the surface of both created clouds and then compare them. The successful classification of the point clouds was created using the tools of the LAStools software and also partially using the CANUPO plugin in the CloudCompare software environment. Furthermore, an attempt was made to classify objects using deep learning tools available in ArcGIS Pro or using classification models in the Python IDEL Shell, however, in these cases the objects could not be successfully classified and the results are not included in the paper. A sub-goal of the thesis was to combine these two clouds to refine the classification. The laser scanner managed to capture all objects on the surface, unlike the SfM cloud where many objects are missing. On the other hand, the laser scanner has a problem in the case of very dense vegetation, where there are missing points where the beam could not penetrate. These deficiencies are compensated by the merging of both clouds. In conclusion, based on the results of this work, it can be seen that the cloud produced from TLS is more suitable for object reconstruction and classification than the cloud produced by the SfM algorithm. The combination of TLS with the cloud generated by SfM was able to complement the shortcomings of both approaches and thus refine the final classification results. This thesis confirms the suitability of combining SfM and TLS clouds, as the positive effect on the final classification was confirmed.

Keywords: Point cloud, TLS, UAV, ArcGIS, Python

# **Obsah**

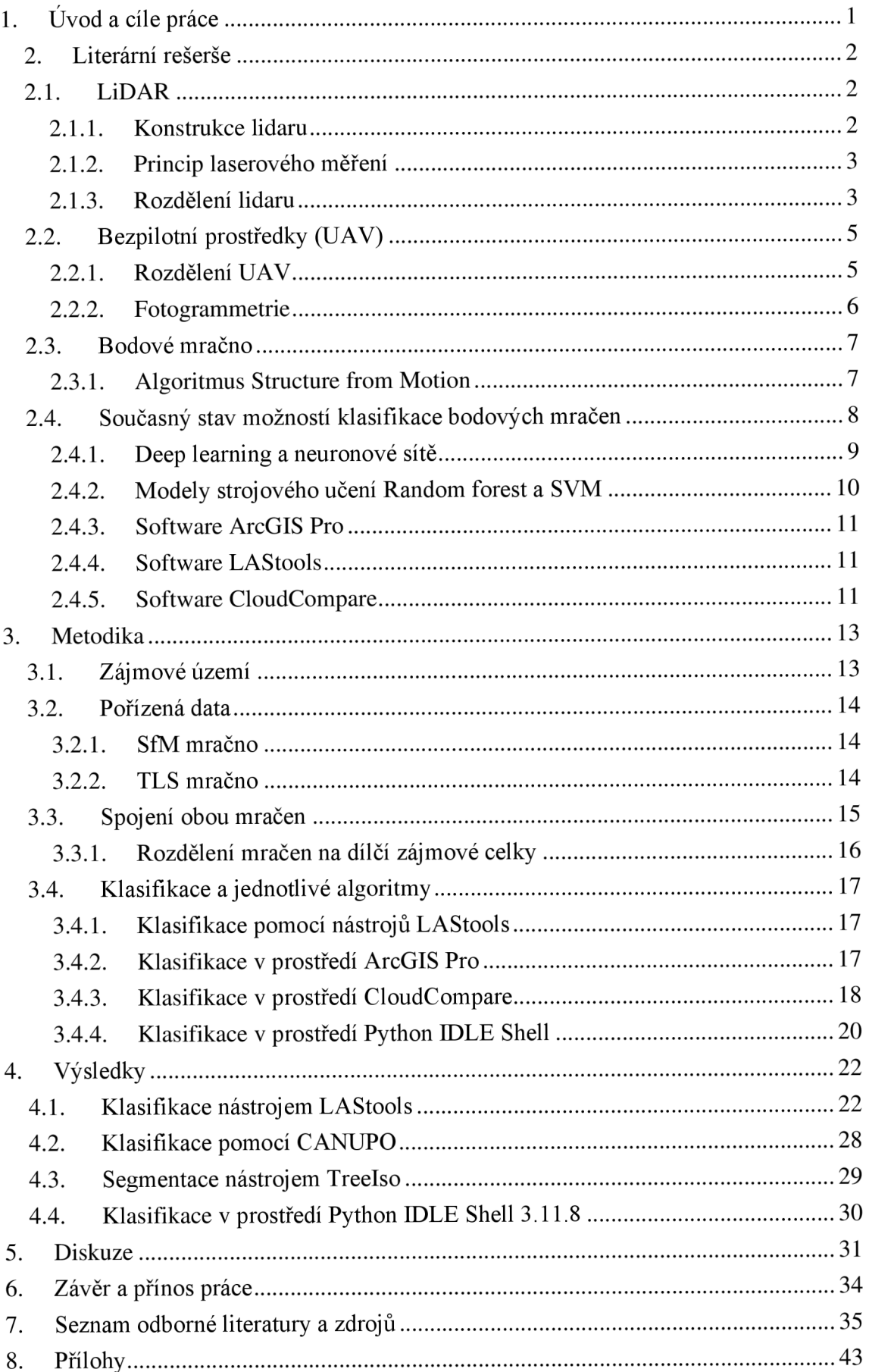

# **Seznam obrázků**

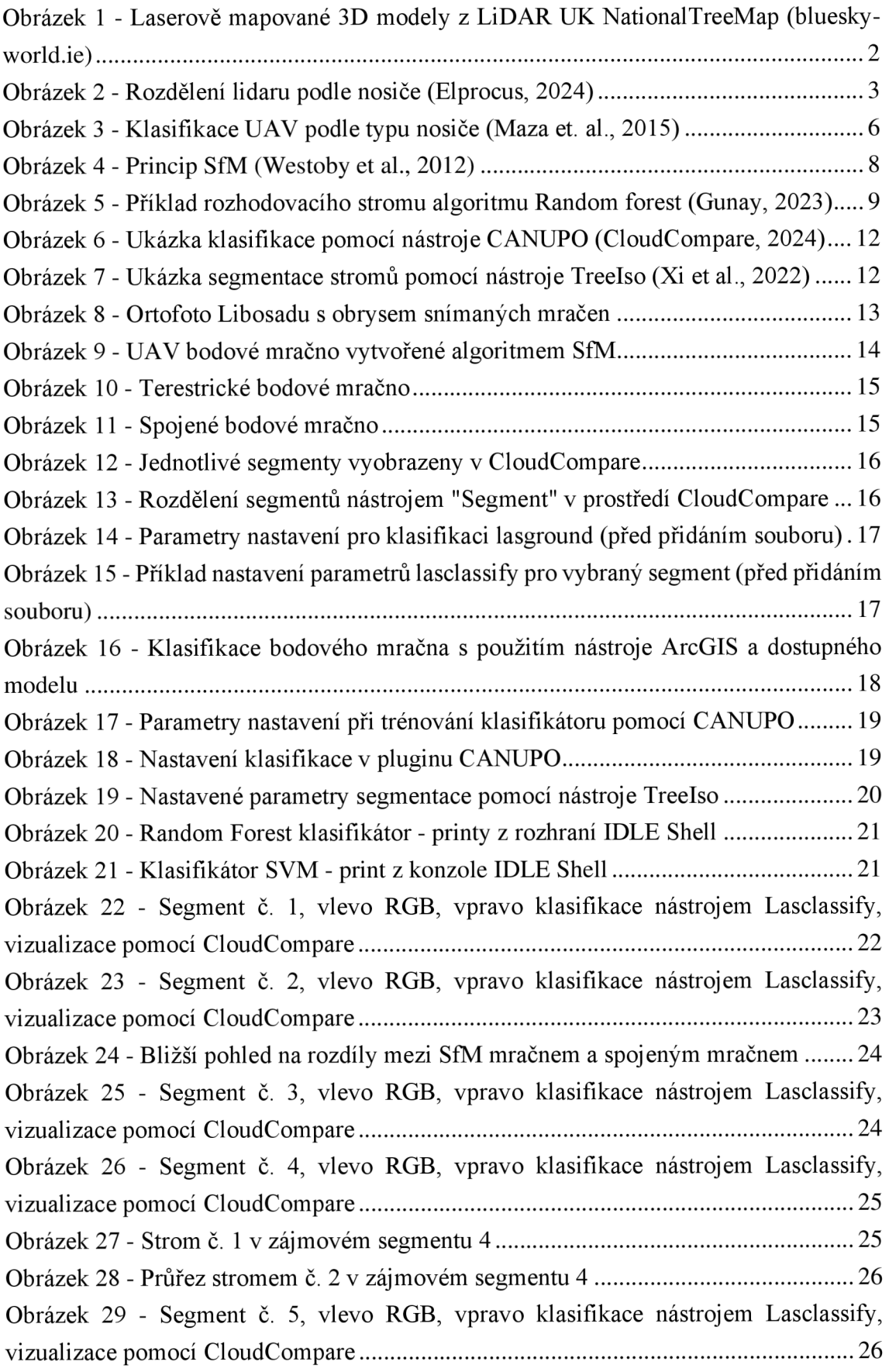

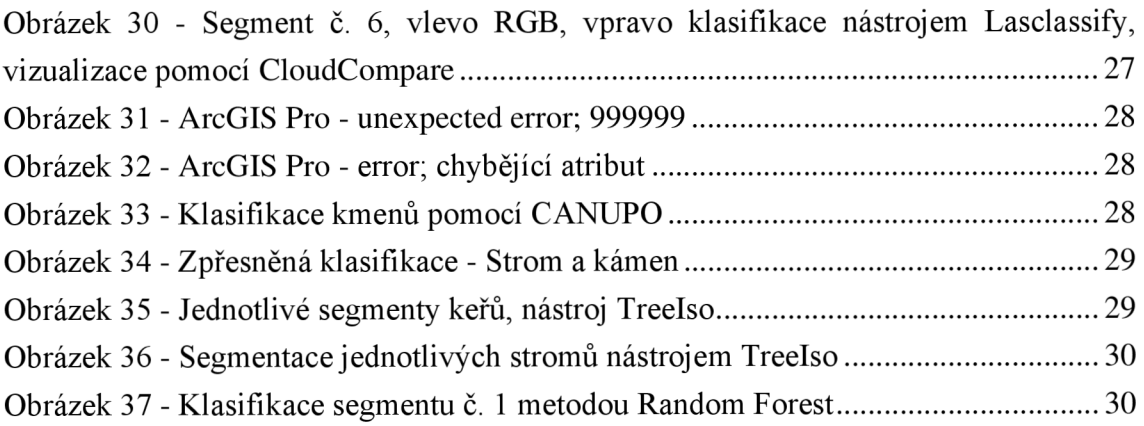

# **Seznam příloh**

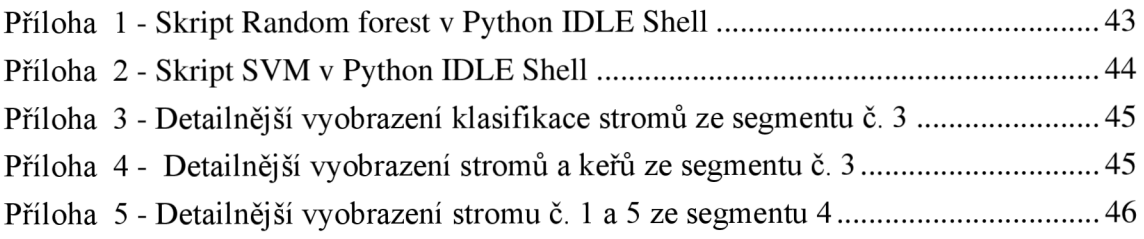

# **Přehled použitých zkratek**

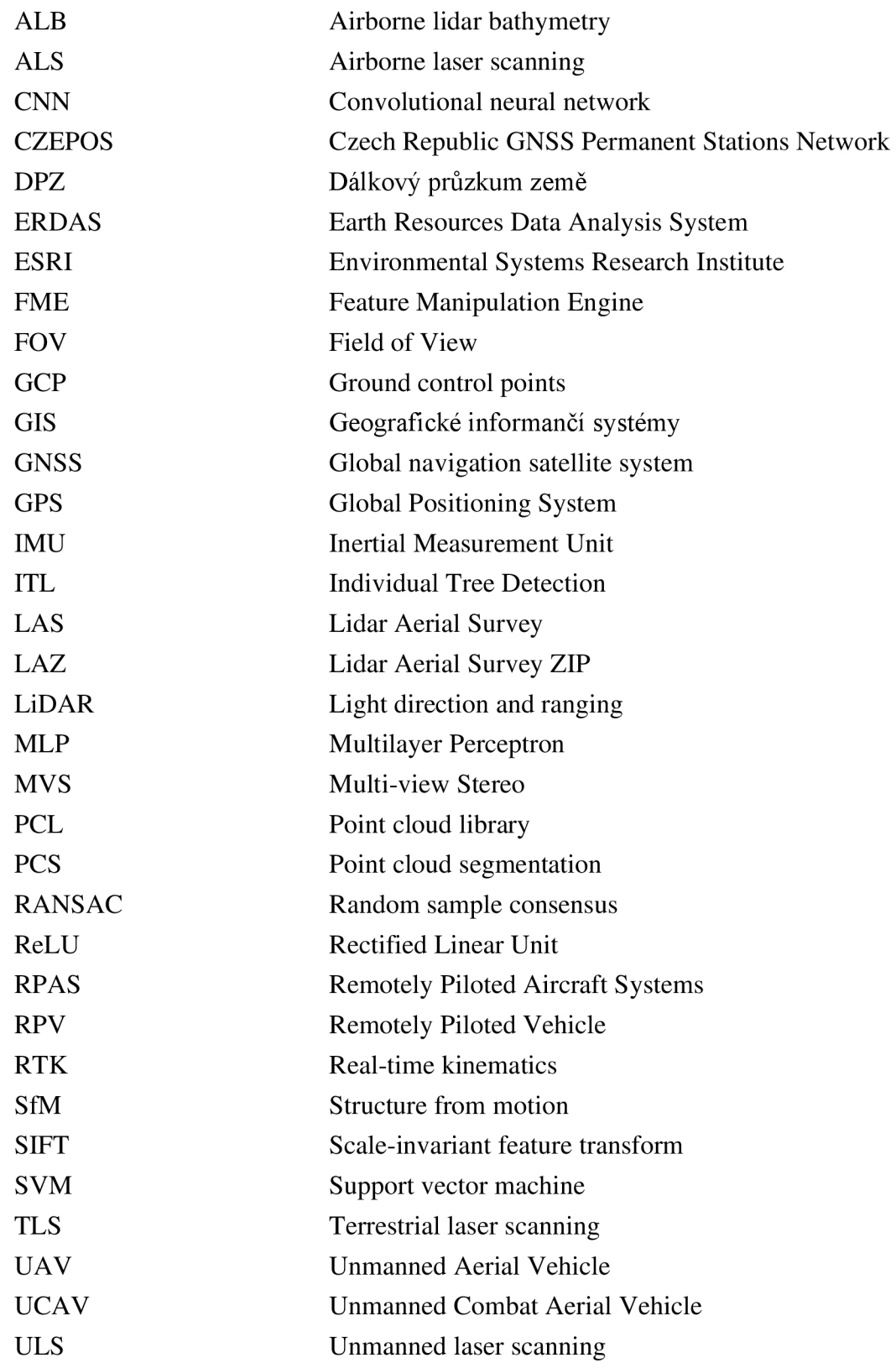

# **1. Úvod a cfle práce**

Tvorba digitálních modelů či 3D objektů z bodových mračen je dnes již víceméně standardní praxí. Při tvorbě těchto modelů či objektů se klade důraz převážně na jejich přesnost, která roste s rozvojem moderních technologií. Narůstající množství dostupných zdrojů 3D dat, získaných z různých senzorů, kterými mohou být jak terestrické, letecké či satelitní lidar systémy, tak optické senzory zpracované fotogrammetrickými technikami (konkrétně algoritmus "Structure from Motion"; SfM), je potřeba efektivně zpracovat či analyzovat. Tvorba digitálních modelů či přímo jednotlivých 3D objektů je stále důležitější v mnoha odvětvích, jako je například lesnictví (Kuželka et al., 2020), zachování kulturního dědictví (Pepe et al., 2022) nebo sledování urbanistických změn ve městech (Zováthi et al., 2022). Surovým zdrojem vstupních dat pro všechny tyto požadované digitální modely či 3D objekty je bodové mračno, které je třeba vhodně klasifikovat. Klasifikace takového bodového mračna může být buď manuální, popřípadě zcela automatizovaná. V současné době je však stále více kladen důraz právě na automatizované klasifikace, neboť právě ty umožní mnohonásobně rychlejší zpracování dat na rozlehlých územích. V dnešní době existuje několik dostupných metod pro automatizovanou klasifikaci bodového mračna, jako například metody hlubokého učení (Yao et al., 2019), metody strojového učení (Breiman, 2001) nebo klasifikace pomocí neuronových sítí (Rawat & Wang, 2017). Nevýhodou těchto automatizovaných přístupů je, mimo stále nižší přesnosti klasifikace oproti manuálnímu řešení, že jsou často optimalizovány pro data pořízená leteckým laserovým skenováním a není tak zcela zřejmé, zda je lze s dostatečnou přesností aplikovat na data vytvořená pozemní laserovým skenováním či pomocí SfM.

Hlavním cílem této diplomové práce je proto porovnat vybrané algoritmy využitelné pro automatizovanou klasifikaci 3D bodového mračna na úrovni jednotlivých objektů vytvořeného ze snímků pořízených RGB senzorem umístěným na bezpilotním leteckém prostředku (UAV) a dat pořízených pozemním laserovým skenováním (Terrestrial Laser Scanning; TLS). Dalším cílem práce je ověření, zdali spojení obou těchto mračen dokáže zvýšit přesnost klasifikace 3D objektů a zdaje možné efektivně využít volně dostupné nekomerční nástroje. Zkoumány byly také klady či zápory při využití volně dostupných algoritmů oproti komerčním a jaký typ objektů se jimi dá nejvhodněji klasifikovat.

# **2. Literární rešerše**

# **2.1. LiDAR**

Zkratka LiDAR, též někdy LADAR, vychází z anglického Light Detection and Ranging. V české literatuře je LiDAR uváděn nejčastěji jako metoda pořizování dat související s leteckým (ALS) nebo pozemním (TLS) laserovým skenováním (Wandinger, 2006). Jedná se o aktivní metodu dálkového měření vzdálenosti, která funguje na měření vzdáleností. První systémy LiDAR byly montovány na letadla a až o několik let později se začaly umísťovat i na družice, což vedlo k pokrytí většího území za kratší dobu, nicméně se ztrátou přesnosti. V současné době má lidar několik způsobů využití. Například v geodézii k měření vzdálenosti, mapování terénu a následné tvorbě digitálních modelů (obr. 1), k měření vlastností atmosférických jevů, k tvorbě 3D objektů na zemském povrchu (Dong & Chen, 2018). Nicméně lidar nachází stále nové možnosti svého uplatnění, například automobilový průmysl jej využívá při detekci okolního prostoru v úlohách spojených s autonomním řízením (Li & Ibanez-Guzman, 2020).

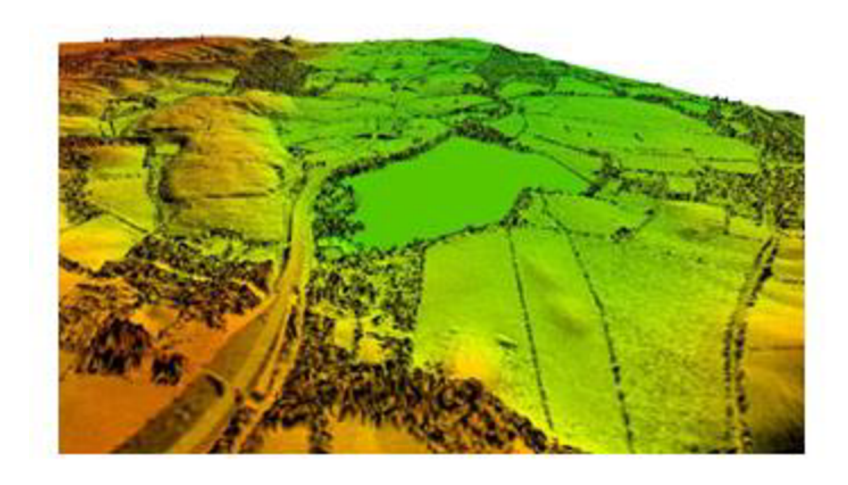

*Obrázek 1 - Laserově mapované 3D modely z LiDAR UKNationalTreeMap (bluesky-world.ie)* 

# **2.1.1. Konstrukce lidaru**

Lidar se skládá ze zdroje laserového záření, optické soustavy tvořené jedním nepropustným a druhým polopropustným zrcadlem, kterými následně prochází paprsek po získání dostatečné energie (Shan, Toth, 2009). Dále se skládá z detektoru elektromagnetického záření (Wehr; Lohr, 1999), navigační inerciální měřicí jednotky (IMU), precizního vzdušného systému GPS a počítačového rozhraní. Moderní LiDAR systémy jsou schopny generovat až 900 000 světelných pulzů za sekundu (Dong & Chen, 2018).

# **2.1.2. Princip laserového měření**

Laserové skenery obecně fungují na principu emitování elektromagnetického záření a na přesném měření času. Detektor a emitor ve skeneru jsou umístěny tak, aby se bod v prostoru nacházel v jeho zorném poli, tzv. field of view (FOV). U laserových paprsků dochází k divergenci, která roste úměrně se vzdáleností, kterou musí paprsek urazit (Shan, Toth, 2009). V případě laserového skenování z letadla může být výsledná velikost laserové stopy až kolem 30 cm při výšce 500 m nad zemí (Dolanský, 2004). Měření lidar dnes spočívá na dvou hlavních metodách. První metoda spočívá v přesném měření času mezi vysláním a příjmem intenzivního laserového pulsu, což umožňuje vypočítat vzdálenost pomocí rychlosti světla. Druhá metoda využívá kontinuálního vysílání laserového paprsku a analýzy amplitudově modulovaných elektromagnetických vln. Tato metoda zkoumá fázový posun mezi vyslaným a přijatým signálem a umožňuje vypočítat vzdálenost objektu (Shan, Toth, 2009). Standartně se laserový paprsek většinou pohybuje ve spektru 1064 až 1540 nm, nicméně například pro batymetrická měření je vlnová délka paprsku zhruba 530 nm (Wang et al., 2007).

# **2.1.3. Rozdělení lidaru**

Lidar lze rozdělit do několika kategorií na základě různých parametrů. Mezi tyto parametry se řadí například způsob sběru dat, kde můžeme mluvit o stacionárním lidaru, což je lidar, který je umístěný na pevném, nepohyblivém místě. To bývají zejména měřičské terestrické nástroje, věže nebo sloupy. Oproti tomu existuje mobilní lidar, který je připevněn na pohyblivý nosič. Tím může být v moderní době automobil, letadlo, dron či družice (Dong & Chen, 2018). Dalším je řazení podle nosiče, kam spadá lidar terestrický, vzdušný a družicový (obr. 2).

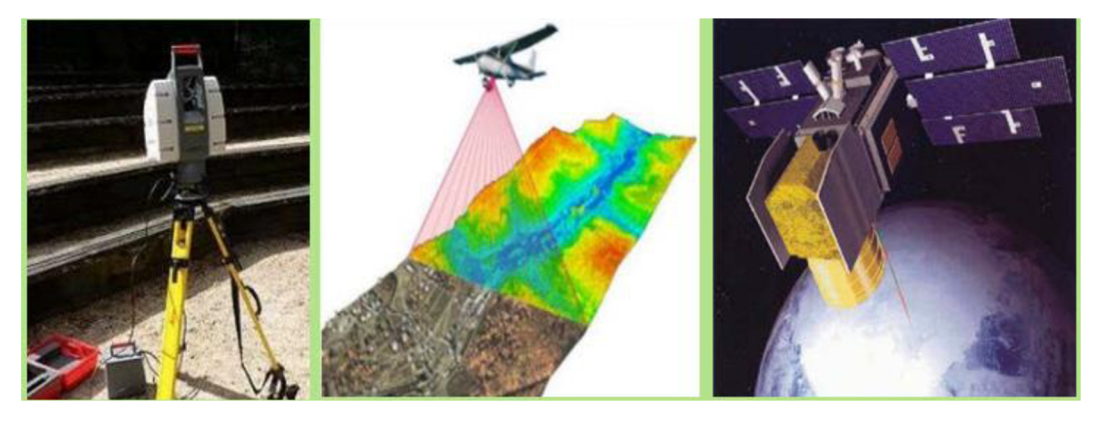

*Obrázek 2 - Rozdělení lidaru podle nosiče (Elprocus, 2024)* 

Terestrický lidar, či zkráceně TLS (z angl. Terrestrial Laser Scanning), často označovaný jako topografický lidar, získává souřadnice XYZ mnoha bodů na zemi vysíláním laserových pulzů směrem k těmto bodům a měřením vzdálenosti od zařízení

k cíli (Vosselman a Maas, 2010). Přístroje TLS se běžně dělí do tří kategorií podle vzdálenosti, kterou může laserové světlo urazit, aby zaznamenalo bod v zorném poli: skenery s krátkým, středním a dlouhým dosahem. Přístroje TLS optimalizované pro dlouhý dosah (několik stovek metrů až kilometrů) se uplatňují při měření prostorově větších oblastí (Abellán et al., 2006), zatímco skenery s kratším dosahem měří prostorově menší oblasti (do několika set metrů) s větší podrobností a přesností (Heritage a Large, 2009).

Vzdušný lidar, či často označován jako letecký LiDAR (též ALS, z angl. Airborne Laser Scanning) je metoda, při níž je laserový skener připevněný k letadlu či dronu (ULS z ang. Unmanned Laser Scanning) (Ostrowski et al., 2017). V současné době se jedná o jednu z nejpopulárnějších metod vytváření modelů terénu či bodových mračen k tvorbě 3D objektů (Dong & Chen, 2018), neboť jeho hlavní výhoda spočívá v nasnímání daleko větší plochy za kratší čas oproti TLS. Letecký lidar lze dnes použít například k detekci kmenů stromů, z čehož lze následně odhadnout i jejich tloušťku (Kuželka et al, 2020), či ho lze použít k vytváření batymetrických modelů v mělkých vodách (Doneus et al., 2015). V současnosti existují metody měření či předpovídání různých hydrologických veličin, jako je například rozsah vodní hladiny, objem vody, rychlost vlnění, organické a anorganické složky vody nebo hloubka vody. Na rozdíl od topografických laserových skenerů, které pracují s blízkými infračervenými lasery, batymetrické senzory využívají zelené lasery. Tyto lasery pronikají vodním sloupcem až na mořské dno. Hloubka měření je však omezena útlumem laserové energie způsobeným absorpcí, rozptylem a refrakcí při průchodu laserového impulsu vodou. Současná generace skenerů pro leteckou laserovou batymetrii (ALB) využívá velmi krátké a úzké pulzy nejčastěji o vlnové délce 532 nm (Sabatini et al., 2015).

Satelitní – lidar se také stále častěji využívá při kosmických misích, jako je například družice ICESat, která byla v provozu v od roku 2003 do 2009 (Schutz et al., 2005), či ICESat-2, která byla vypuštěna roku 2018 a je stále aktivní (Abdalati et al., 2010). Ať už se jedná o sledování zemského povrchu z vesmíru či jeho atmosféry (od kapiček mraků po průmyslové znečišťující látky, které jsou jinými prostředky obtížně zjistitelné) (Comeron et al., 2017), lze jej také využít ke sledování mimo terestrických objektů, nebo se stále častěji využívá k určování vzdálenosti a výpočtu relativní rychlosti orbitálních prvků při přibližovacích operacích a udržování polohy kosmických lodí (Winker et al., 1996). S rozvojem moderních technologií se také laserová altimetrie používá k vytváření výškových modelů planet, konkrétně například Marsu (Heavens, 2017), Merkuru (Cavanaugh et al., 2007), či povrchu měsíce (Amzajerdian et al., 2012).

Dalším parametrem, podle kterého dělíme lidar je vlnová délka laseru. Sem řadíme lidar s viditelným světlem, který využívá právě viditelné světlo, což má výhodu ve velmi detailním snímání objektů či celého povrchu, nebo lidar který využívá blízké infračervené světlo (z anglického Near-InfraRed) a jeho výhoda spočívá vtom, že tento druh světla je schopen pronikat do určitých materiálů a je efektivnější pro snímání terénu či detekci změn na povrchu (Kwan et al., 2020). Dnes existují i různé technologie detekce, mezi ně můžeme řadit pulzní lidar, který je založený na vysílání pulzu a následném měření času jeho návratu (Carter et al., 2012), anebo fázový lidar, který porovnává změny fáze laserového signálu, konkrétně mezi vyslaným a přijatým paprskem. Výhoda této metody spočívá ve zpřesnění měření vzdálenosti (Baltsavias, 1999).

# **2.2. Bezpilotní prostředky (UAV)**

Podle mezinárodní definice bezpilotních prostředků je bezpilotní prostředek obecná konstrukce letadla určená k provozu bez lidského pilota na palubě (Wagner, 2015). Dnes se běžně užívá zkratka UAV (Unmanned Aerial Vehicle), ale také další termíny jako dron, dálkově řízené vozidlo - RPV (Remotely Piloted Vehicle), dálkově řízené letecké systémy - RPAS (Remotely Piloted Aircraft Systems), mikroletadla či bezpilotní bojové letadlo (UCAV, z ang. Unmanned Combat Aerial Vehicle) (Nex et al., 2013).

Prvotní impuls pro vývoj UAV byly vojenské mise, nicméně časem, s vývojem technologie a klesající cenou, se využití rozšířilo i do ostatních sektorů. Dnes jsou drony využívány v široké škále odvětví. Často se používají pro průmyslové inspekce, sledování stavu infrastruktury, geologický průzkum či mapování terénu a jeho 3D objektů. Drony jsou dnes také stále rozšířenější v zemědělství, kde umožňují monitorování stavu plodin, zkoumání půdních podmínek a aplikaci pesticidů s vysokou účinností a přesností (Wagner, 2015), nebo je lze využít k monitorování morfologických změn korun stromů (Slavík et al., 2020).

# **2.2.1. Rozdělení UAV**

Rostoucí zájem o bezpilotní letouny v posledních letech vedl k výraznému rozšíření několika typů s různými konfiguracemi a komponenty. Bezpilotní letadla lze dělit podle nosných vlastností - jednorotorová, vícerotorová, s pevnými křídly a hybridní (obr. 3). Dále lze jednotlivé drony řadit na základě hmotnosti, doby letu, rychlosti či maximální nosnosti (Xingbang & Xuan, 2022). Některé tyto aspekty jsou v České republice přímo zařazeny do legislativy týkající se bezpilotních leteckých prostředků.

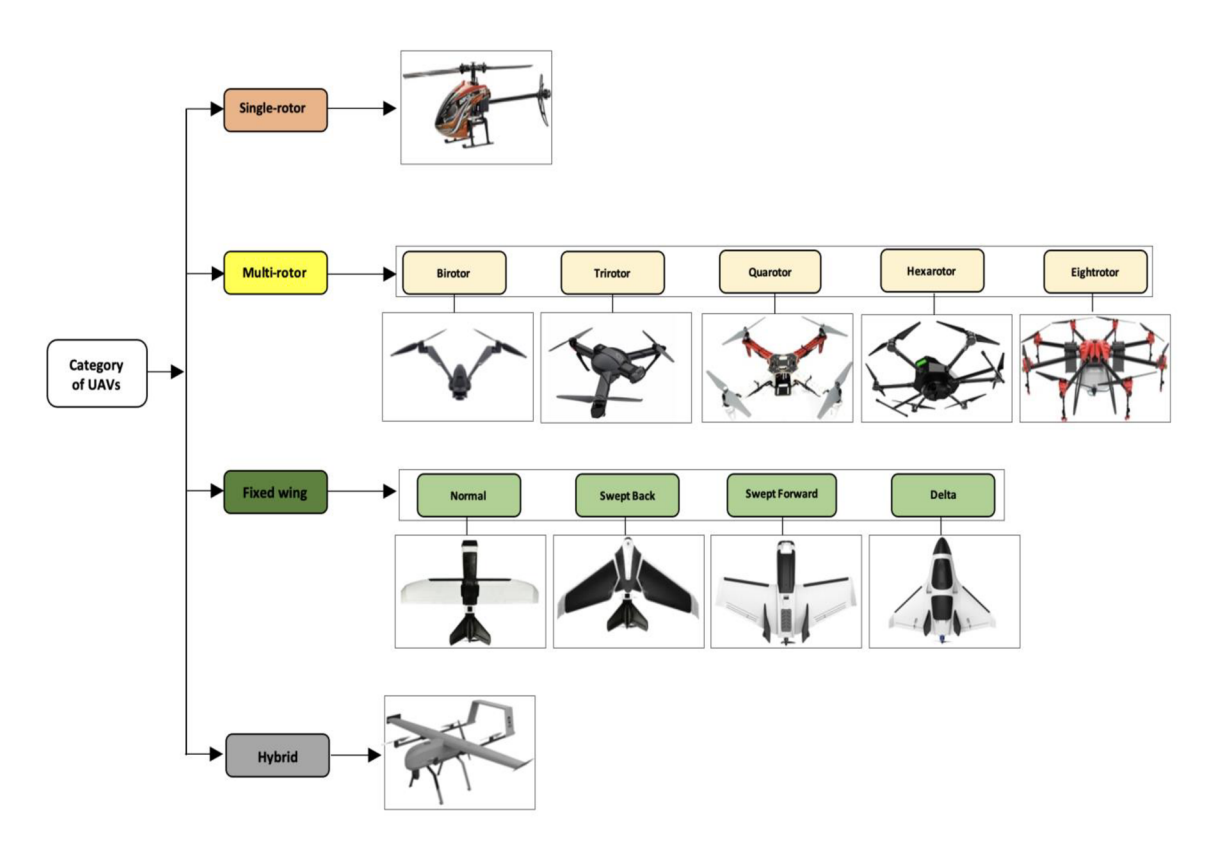

*Obrázek 3 - Klasifikace UAV podle typu nosiče (Maza et. al., 2015)* 

Na trhu se dnes pro běžné uživatele vyskytují převážně multikoptéry. Pokud vezmeme v potaz, že uživatel by chtěl dron ke snímání povrchu s velmi vysokým rozlišením (tj. 5,1K / 6K / 8K), tak jsou k dispozici drony převážně od firmy DJI, jejichž cenová dostupnost se pohybuje od 50 tisíc Kč a výše. Nicméně je možné sehnat i menší, levnější verze, ale za cenu zhoršení parametrů přístroje (Alza, 2024).

#### 2.2.2. **Fotogrammetrie**

Jedná se o vědní obor, který získává informace o prostředí a objektech, která se v něm nacházejí pomocí rekonstrukce z fotografií. Hlavními typy informací mohou být jednotlivé tvary, rozměry či poloha objektů (Linder, 2009). Fotogrammetrii dělíme do několika kategorií, nejčastěji se dělí na pozemní, leteckou a družicovou. Dále ji lze rozdělit podle počtu snímků na jednosnímkovou a vícesnímkovou, přičemž pouze z vícesnímkové fotogrammetrie lze získat souřadnice XYZ a následně vytvořit 3D model (McCarthy, 2014).

U pozemní fotogrammetrie je senzor umístěn na zemi. Hlavní výhodou je stabilita senzoru, který je zpravidla umístěn na pevném stativu, nicméně pořízené objekty na snímcích se často zastiňují, a tak může docházet k chybějící bodům (Armesto et al., 2009). Letecká fotogrammetire je jedna nejrozšířenějších Senzory jsou zpravidla umisťovány na letadlech či dronech a dokážou tak nasnímat poměrně velikou plochu za krátký čas. Nevýhodou této metody je potřeba polohové informace v momentě pořízení snímků, k čemuž se nejčastěji využívá GNSS. U této metody je v případě tvorby modelů z fotogrammetrie potřeba existence tzv. GCP (z angl. Ground Control Points), což jsou body zaměřené na povrchu, podle kterých bude výsledný model zavlícován, aby odpovídal skutečnému stavu. Dnes již není problém tyto modely vytvořit s centimetrovou přesností (Li et al., 2022). Družicová fotogrammetrie se dnes využívá pro tvorbu map s velkým měřítkem. Mezi takové družice dnes řadíme například IKONOS-2, QuickBird-2 či francouzský SPOT (ESA, 2024).

# **2.3. Bodové mračno**

Mračno bodů (angl. point cloud) představuje soubor bodů v definovaném 3D metrickém prostoru. Tato forma dat se stala jedním z klíčových přístupů pro reprezentaci trojrozměrných objektů. Jednotlivé body obsahují hodnoty XYZ. Hodnota Z se používá k získání výšky. Z těchto dat lze různými metodami odhadovat povrchové struktury (Wasser, 2020), (Dey, 2006). Mračna bodů se běžně ukládají ve formátu LAS (Lidar Aerial Survey), nebo v jeho komprimovaném formátu LAZ (Lidar Aerial Survey ZIP), tyto formáty jsou považovány za průmyslový standard, jenž obsahuje informace v binárním souboru specifickém pro povahu dat lidar a umožňují tak jednoduchou práci s těmito daty. Data mohou obsahovat i další informace, jako je intenzita odrazů, klasifikace bodu, počet návratů, čas a zdroj každého bodu  $(Carter et al. 2012).$ 

# **2.3.1. Algoritmus Structure from Motion**

Mezi alternativní tvorbu bodového mračna můžeme zařadit algoritmus "Structure from Motion" (dále jen SfM). Oproti lidarovým zařízením je SfM založené na tvorbě bodového mračna pomocí fotogrammetrie ze snímků. V klasické fotogrammetrii je potřeba, aby byla známa trojrozměrná poloha a pozice kamery nebo trojrozměrná poloha kontrolních bodů na zemi, což usnadňuje triangulaci a rekonstrukci jednotlivých scén, které se snažíme zachytit. Metoda SfM řeší polohu kamery a geometrii současně a automaticky pomocí nastavení založeném na porovnávání prvků v několika snímcích, které j sou snímány vždy s určitým překryvem a v několika úhlech (obr. 4), aby byla zajištěna co nejlepší kvalita při tvorbě mračna (Westoby et al., 2012). Takto pořízené snímky zachycují úplnou trojrozměrnou strukturu scény z různých pozic, na jejichž základě lze následně vytvořit bodové mračno. Výsledná kvalita bodového mračna je závislá například na počtu fotografií či trajektorii, podle které UAV snímkuje (Kuželka & Surový, 2021).

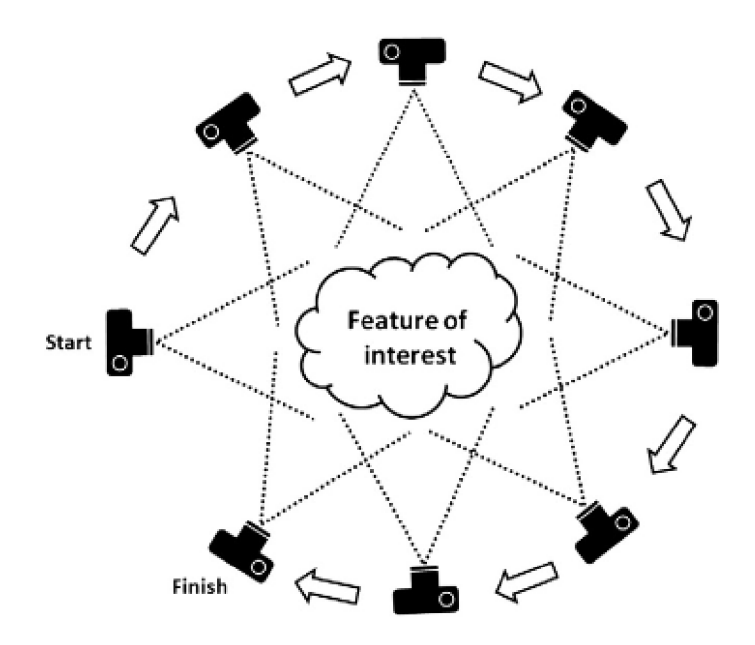

*Obrázek 4 - Princip SfM (Westoby et al., 2012)* 

Základní postup SfM se dá shrnout do tří kroků. Algoritmus hledá stabilní body, někdy téže nazývány jako klíčové body. Nejběžnějším algoritmem používaným v softwaru SfM je detektor SIFT (Scale-Invariant Feature Transform) (Lowe, 2004). Pomocí těchto bodů lze vytvořit mračno. V opačném případě také detekuje tzv. body nestabilní, což jsou body s nízkým kontrastem vůči okolí, na základě kterých nelze mračno tvořit. Následně algoritmus porovnává shodné body na snímcích vůči sobě nutnost minimálně třech shodných bodů (Westoby et al., 2012). V tomto kroku algoritmus také provádí geometrické ověření snímků, které se potenciálně překrývají. K tomuto výpočtu se používá technika RANSAC či RANdom sample consensus (Hossein-Nejad & Nasri, 2018), poté může algoritmus zahájit rekonstrukci modelu (Jiang et al., 2020). Ve spojení s algoritmem SfM lze mluvit také o algoritmu MV S (z ang. Multi-View Stereo). Tento algoritmus umožňuje zvýšit hustotu bodového mračna vytvořeného pomocí SfM (Pepe et al., 2022).

### **2.4. Současný stav možností klasifikace bodových mračen**

V současnosti lze bodové mračno klasifikovat několika způsoby. Těmi mohou být například nástroje hlubokého učení (Bello et al., 2020), které využívají složitých neuronových sítí, či nástroje strojového učení, kam lze zařadit modely jako SVM (z ang. Support Vector Machine) (Zhang, 2013) nebo Random Forest (obr. č. 5) (García-Gutiérrez, 2009). Dále existuje několik softwarů, které také umožňují klasifikace bodových mračen, ať již na základě výše uvedených algoritmů, či pomocí vlastních klasifikátorů. Těmi jsou například Arcgis Pro, LAStools, CloudCompare či ENVI. Některé klasifikace lze provést i pomocí příkazů jazykem python v prostředí Python IDLE Shell.

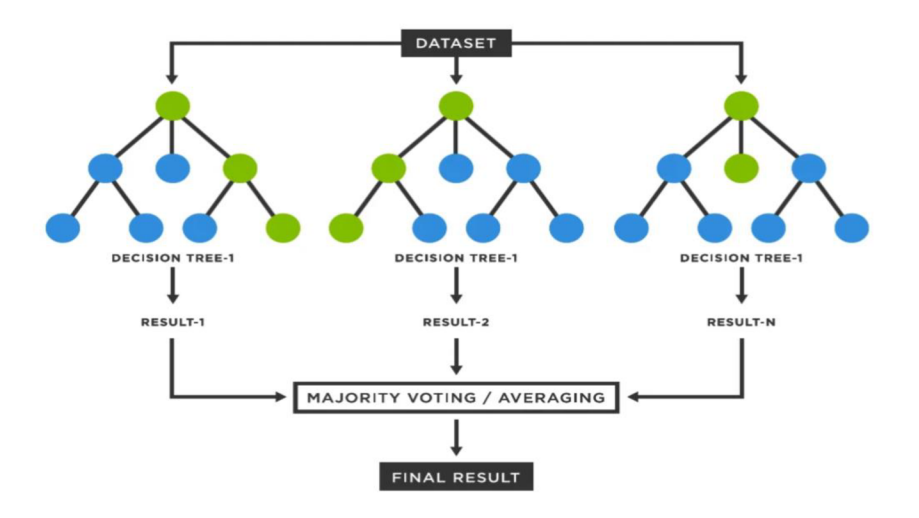

*Obrázek 5 - Příklad rozhodovacího stromu algoritmu Random forest (Gunay, 2023)* 

#### **2.4.1. Deep learning a neuronové sítě**

Jedním z mnoha nástrojů, jak pracovat s bodovým mračnem, je Deep Learning, který je v současné době nejvýkonnější nástroj pro zpracování dat v oblasti počítačového vidění a stává se preferovanou technikou pro úkoly, jako jsou klasifikace, segmentace a detekce. I přesto, že techniky hlubokého učení jsou běžně používány pro strukturovaná data v rastrovém formátu, mračno bodů představuje nestrukturovaný typ dat, který činí použití hlubokého učení pro přímé zpracování bodového mračna náročným (Bello et al., 2020).

V současnosti existuje několik různých modelů hlubokého učení s vynikajícím výkonem pro klasifikaci bodových mračen. Stávající metody hlubokého učení pro klasifikaci mračen bodů zahrnují například algoritmy založené na tradiční neuronové síti či vícevrstvém perceptronu (MLP - Multilayer perceptron), což je nejjednodušší model sítě s učitelem. Tyto modely se nazývají PointNet-Based a vycházejí z vědecké práce publikované Qi et al. (2017a). PointNet je fungující síť, která ale trpí ztrátou lokální informace. Sem se řadí globální rysy scény, objektu nebo obrazu, které je popisují jako celek, a také lokální rysy, které jsou extrahovány v různých bodech a představují jednotlivá políčka scény nebo obrazu. Proto byla navržena verze PointNet++, která tuto ztrátu zmírňuje tím, že tvoří pyramidu agregace objektů, která se učí hierarchicky, podobně jako se učí tradiční konvoluční síť. Jednou z nej větších výzev při použití mračen bodů v hlubokém učení jsou nestrukturované tvary právě těchto dat a v důsledku toho tedy konvoluční kernel, který pracuje s rastrovými daty, nelze přímo použít na surová mračna bodů (Qi et al., 2017b). Dnes již existuje i rozšířená verze pro tento model zvaná OG-PointNet++ (Octree-Grouping-PointNet++), kterou navrhl Yao et al., (2019).

Konvoluční neuronové sítě (CNN, z ang. Convolutional Neural Network) efektivněji zachycují prostorové charakteristiky než tradiční neuronové sítě. Konvoluční neuronová síť je strukturována pomocí konvolučních vrstev, které obsahují filtry zachycující různé aspekty obrazu. Dále se skládá z aktivačních funkcí (například ReLU, z ang. Rectified Linear Unit), které umožňují přidávání nelinearit do modelu a díky tomu se neuronová síť může lépe učit komplexnej ším vzorům, či z pooling vrstev, které jsou používány k redukci prostorových rozměrů, což pomáhá snížit počet parametrů v síti a zároveň zachovává důležité informace (Rawat & Wang 2017). Použití konvolučních neuronových sítí na bodové mračno zahrnuje 2D projekci těchto mračen pro získání obrazů, které jsou následně převedeny do tradičních konvolučních vrstev v rámci konvoluční neuronové sítě. Alternativní přístup zahrnuje převzorkování nebo restrukturalizaci dat do jednotných objemových mřížek za pomoci obsazovacích funkcí a 3D konvolučních vrstev, které slouží k vytvoření konvoluční neuronové sítě, nebo navržení nových konvolučních vrstev, které dokáží pracovat s množinami bodů a provádět vlastní konvoluční operace (Liu et al., 2019).

## **2.4.2. Modely strojového učení Random forest a SVM**

Klasifikátor Random forest se skládá z kombinace stromových klasifikátorů, přičemž každý klasifikátor je generován pomocí náhodného vektoru, který je nezávisle vzorkován ze vstupního vektoru, a každý strom hlasuje pro nej oblíbenější třídu pro klasifikaci vstupního vektoru (Breiman, 2001). Stejný vzorek může být vybrán několikrát, zatímco jiné nemusí být vybrány vůbec. Přibližně dvě třetiny vzorků jsou použity k trénování stromů a zbývající třetina (označovaná jako vzorky z pytle) je použita při křížové validaci pro odhad, jak dobře funguje výsledný model. Konečné klasifikační rozhodnutí je rozhodnuto aritmetickým průměrem pravděpodobností přiřazení tříd vypočtených všemi vytvořenými stromy (Belgiu & Dragut, 2016). Nej důležitějšími parametry jsou počet rozhodovacích stromů, které mají být vytvořeny a počet proměnných, které mají být vybrány a testovány pro nejlepší rozdělení. Výsledná přesnost klasifikace je méně citlivá na počet stromů, než na počet proměnných (Ghosh et al., 2014).

SVM je matematický nástroj, který je založen na principu minimalizace strukturálního rizika a snaží se najít hyperrovinu ve vysokodimenzionálním prostoru pro řešení některých lineárně neoddělitelných problémů (Vápnik, 1995). Zjednodušeně řečeno je SVM klasifikační a regresní predikční nástroj, který využívá teorii strojového učení k maximalizaci přesnosti predikce a zároveň automaticky zabraňuje tzv. "overfittingu" v datech. SVM lze použít ke klasifikaci lidarových dat (Lodha et al., 2006), či například při analýze multispektrálních a hyperspektrálních snímků (Zhang, 2013).

# **2.4.3. Software ArcGIS Pro**

ArcGIS Pro je softwarový produkt vyvinutý společností ESRI, který poskytuje komplexní prostředí pro práci s geografickými informacemi. Tento software je schopen pracovat například s vektorovými či rastrovými daty a umožňuje je prohlížet, vytvářet, editovat, mazat nebo exportovat. Dále umožňuje i práci s bodovými mračny, neboť má rozsáhlý počet funkcí založených na hlubokém učení schopných s nimi pracovat. V případě práce s bodovými mračny je možné natrénovat svůj klasifikátor, či použít již vytvořený model. Tyto modely jsou dostupné online přímo od společnosti ESRI či jejích uživatelů na stránkách ArcGIS Living Atlas (ESRI, 2024b).

## **2.4.4. Software LAStools**

LAStools je softwarová sada, která obsahuje 52 skriptových nástrojů pro zpracování bodových mračen. Nástroje lze spouštět také prostřednictvím nativního grafického uživatelského rozhraní a jsou k dispozici jako sady nástrojů v rámci QGIS, ArcGIS Pro, FME či ERDAS. Software kombinuje robustní algoritmy s efektivními vstupy a výstupy, díky čemuž je LAStools nejrychlejším a paměťově nejúspornějším řešením pro více jádrové zpracování lidarových dat. Právě díky možnosti skriptování modulů je software schopen pracovat i na webových serverech nebo v cloudu (Rapidlasso, 2024). LAStools je sice open source program, nicméně pro využití většiny svých nástrojů je potřeba placená licence.

#### **2.4.5. Software CloudCompare**

Tento program slouží převážně k práci s bodovými mračny a lze v něm provádět jednoduché vizualizace, ořezávání mračen, transformace, spojování a přímé porovnávání mračen, aniž by byla potřeba tvorba tzv. meshe. Nekomerční software CloudCompare umožňuje klasifikovat objekty z bodového mračna na základě uživatelem vytvořených tříd pomocí svého pluginu CANUPO (obr. 6). Nejprve je potřeba vytvořit vlastní klasifikátor, který obsahuje vždy pouze dvě třídy. Do těchto tříd jsou přidány testovací sady, podle kterých bude nástroj klasifikovat. Následně lze na bodové mračno použít několik takto vytvořených klasifikátorů. Tento nástroj také po proběhnutí klasifikace vypočítá tzv. "confidence value" pro každý bod. Na základě toho lze v případě špatné klasifikace snadno odhalit, kde nastává největší problém (CloudCompare, 2024).

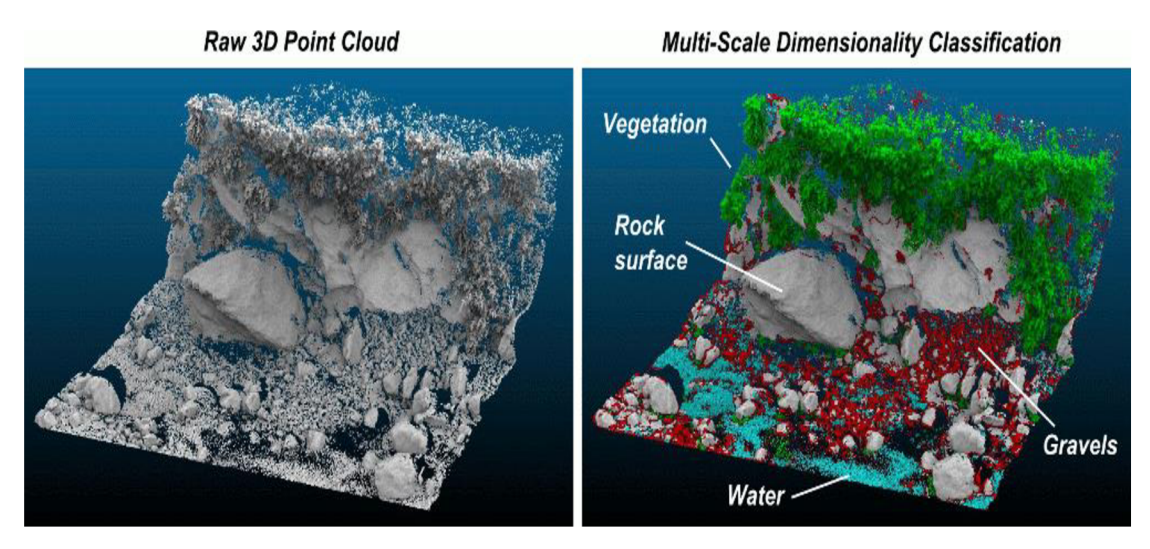

*Obrázek 6 - Ukázka klasifikace pomocí nástroje CANUPO (CloudCompare, 2024)* 

CloudCompare je také schopen pomocí svého pluginu Treelso detekovat jednotlivé stromy z lidarových dat (obr. 7). Před aplikací tohoto nástroje je nejprve potřeba data předpřipravit, tj. odstranit šum a veškeré body klasifikované jako zem. V některých případech je také vhodné přeškálovat celý cloud do rozlišení cca 2 cm. (Landrieu et al., 2017). Tento nástroj pracuje na algoritmu cut-pursuit graph, který umožňuje izolovat body jednotlivých stromů ze skenů TLS. Nástroj se řídí schématem segmentace od lokálního ke globálnímu, kde v podstatě seskupuje shluky bodů od menších po větší segmenty až k finálním stromům. Tato metoda je provozně jednoduchá a řeší rostoucí potřebu praktických nástrojů pro segmentaci 3D stromů (Xi et al, 2022).

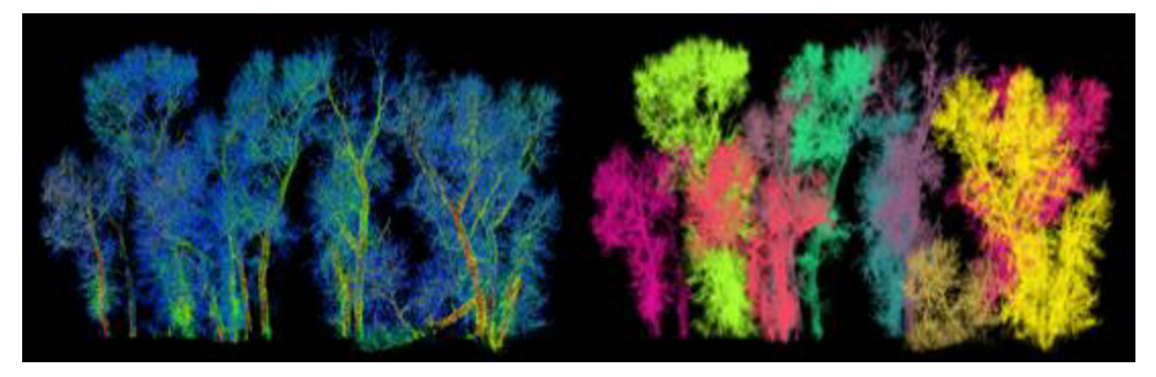

*Obrázek 7 - Ukázka segmentace stromů pomocí nástroje Treelso (Xi et al., 2022)* 

# **3. Metodika**

Tato kapitola obsahuje jednotlivé dílčí kroky tvorby a zpracování bodových mračen. Dále jsou zde popsány jednotlivé postupy klasifikace, které byly provedeny za účelem vyhodnocení co nejlepšího a nejrychlejšího zpracování s ohledem na uživatelskou dostupnost, tj. zda se jedná o freeware či komerční software. Data byla zpracována na výpočetní stanici s těmito parametry: Procesor Intel Core Í7-12700F 12 jader, Grafická karta NVIDIA GeForce RTX 3060Ti 12GB, 32GB RAM. Zvolena byla validace pohledem, vzhledem k absenci jiné validační datové sady.

# **3.1. Zájmové území**

Jako zájmové území byl vybrán Libosad České zemědělské univerzity v Praze, neboť právě na této lokalitě byla dostupná data jak z terestrického laserové měření, tak z výškového UAV snímání. Území se nachází na severozápadě Prahy na Suchdole. Z hlediska geomorfologického členění leží na Pražské plošině. V Libosadu se nachází 900 taxonů dřevin a 300 taxonů trvalek (Libosad, 2024). Hlavními objekty klasifikace byly zejména stromy a keře, které se zde vyskytují. Dále byla také zkoumána přesnost klasifikace na objektech pokrytých vegetací, konkrétně se v tomto případě jednalo o okrasná zábradlí, která se v libosadu nacházejí. Na obrázku č. 8 lze vidět ortofoto libosadu se dvěma obdélníky. Modrý vyobrazuje celkovou plochu bodového mračna vytvořeného pomocí algoritmu SfM. Menší červený vyobrazuje celkovou plochu snímaného terestrického mračna.

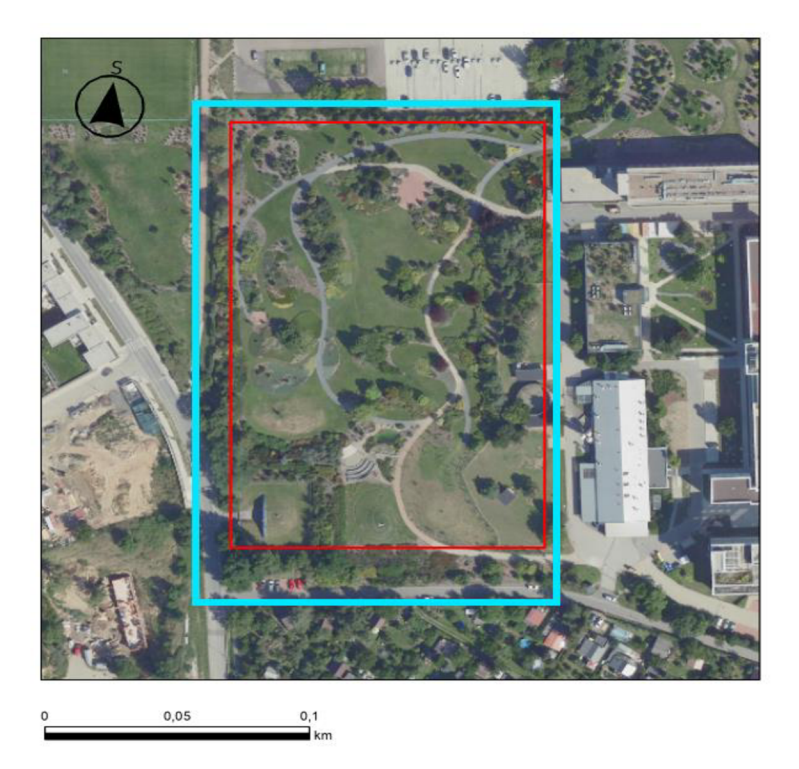

Mračno SfM

Mračno TLS

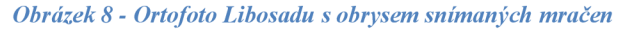

# **3.2. Pořízená data**

Vzhledem k nutnosti komerčního softwaru ke zpracování v případě TLS či již existence vytvořeného SfM byla zpracovaná mračna poskytnuta vedoucím práce. Obě datové sady byly nasnímány a zpracovány do podoby získaných produktů pracovníky Laboratoře GIS a DPZ (Katedra prostorových věd, Fakulta životního prostřední, Česká zemědělská univerzita v Praze).

# **3.2.1. SfM mračno**

SfM bodové mračno bylo vytvořeno celkem z 218 fotografií. Tyto fotografie byly všechny pořízeny v červenci roku 2017 zhruba 100 m nad zemským povrchem pomocí křídla SenseFly eBee Classic, což je křídlový dron, který je schopen oproti klasickým kvadrokoptérám nalétat větší území za kratší dobu, jeho maximální možnost záběru na jeden let je zhruba 500 ha, nicméně v tomto případě byl využit pouze krátce pro celý libosad. Senzor připevněný na křídle byl DSC-WX220 (Komárek et al., 2018). Veškeré fotografie mají rozlišení 4896 x 3672 pixelů, bitovou hloubku 24 bitů, horizontální i vertikální rozlišení 350 dpi, ohniskovou vzdálenost 35 mm, a hlavně dostatečný procentuální překryv - 80%, aby bylo možné z nich utvořit precizní bodové mračno.

K vytvoření bodového mračna bylo použito celkem sedm takzvaných GCP (z ang. Ground Control Points), které byly zaměřeny pomocí RTK GPS Leica 1200, připojené k permanentní stanici CZEPOS (z ang. Czech Republic GNSS Permanent Stations Network). Mračno bylo vytvořeno v programu Pix4Dmapper3.1.2 pomocí algoritmu SfM (viz podkapitola SfM v lit. rešerši). Celkový počet bodů vytvořeného bodového mračna (obr. 9) je zaokrouhleně 4,9 milionů bodů.

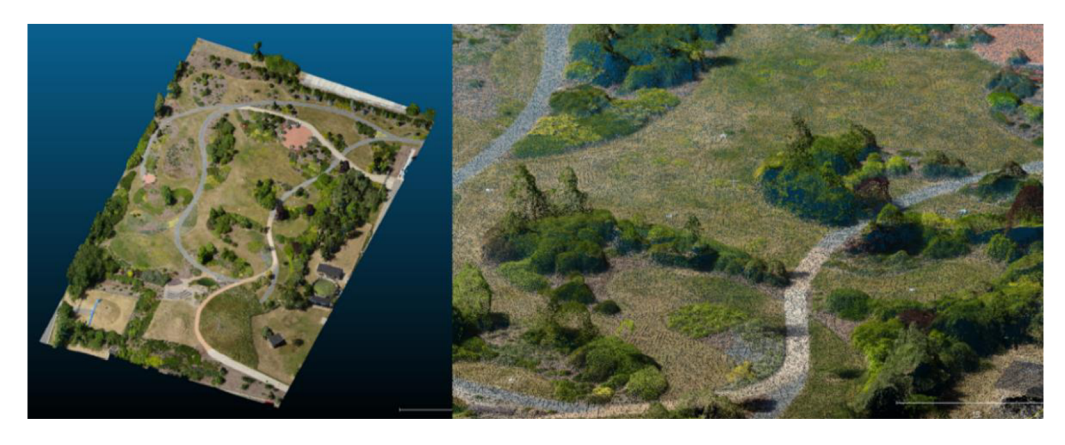

*Obrázek 9 - U A V bodové mračno vytvořené algoritmem SfM* 

# **3.2.2. TLS mračno**

TLS mračno (obr. 10) bylo pořízeno v červenci roku 2017. K jeho pořízení byl vypůjčen 3D skener FARO Focus Premium od společnosti Geotronics Praha. Tento laserový senzor dokáže zaměřit objekty až do vzdálenosti 350 metrů s přesností do 1 milimetru a snímá až 2 miliony bodů za vteřinu (Geotronics, 2024). Následné zpracování proběhlo v softwaru Trimble Access. Takto zpracované mračno pro tuto práci bylo poskytnuto vedoucím. Počet bodů tohoto bodového mračna byla 160 a půl milionu bodů, což je znatelně více, než jak husté mračno je schopen vytvořit algoritmus SfM na stejném území. Terestrické mračno je tak značně detailnější než mračno vytvořené pomocí SfM, ve kterém některé části objektů, či celé objekty chybí. Z obrázku č. 9 a 10 lze pozorovat například chybějící stromy u mračna SfM, kdežto pro terestrický skener nebyl žádný problém tyto stromy zachytit.

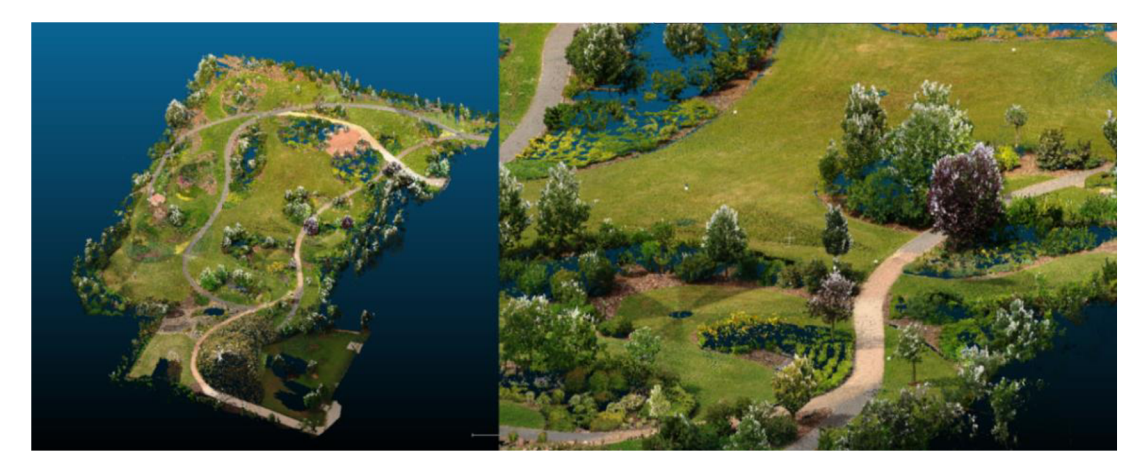

*Obrázek 10 - Terestrické bodové mračno* 

# **3.3. Spojení obou mračen**

Získaná mračna byla následně spojena dohromady (obr. 11) za účelem zlepšení přesnosti jak klasifikace, tak obecně reprezentace reálného povrchu. Terestrické mračno doplnilo nedostatky chybějících objektů a mračno SfM naopak zlepšilo terénní vizualizaci tam, kde terestrický lidar přes objekty nemohl snímat. Výsledný počet bodů spojeného mračna je zhruba 165 a půl milionů bodů. Spojení mračna bylo provedeno v nekomerčním softwaru CloudCompare.

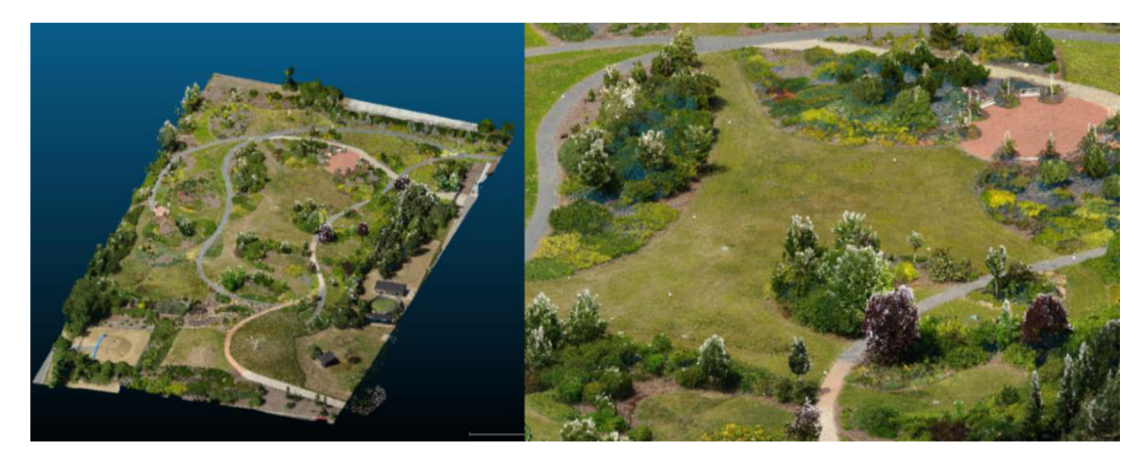

*Obrázek 11 - Spojené bodové mračno* 

# **3.3.1. Rozdělení mračen na dílčí zájmové celky**

Kvůli vysoké výpočetní náročnosti, která byla způsobena převážně vysokým počtem bodů celé zájmové lokality, byla všechna mračna rozdělena na šest menších segmentů (obr. 12 s číslováním) nástrojem segment. Plocha těchto segmentů byla vždy stejná pro každé mračno. Segmenty byly zvoleny s důrazem na obsah zajímavých krajinných prvků pro klasifikaci, což byly převážně lokace s jednotlivými stromy, hustou vegetací či lavičky nacházející se v Libosadu. Část výsledků bude vzhledem k vysokému počtu obrázků přiložena v příloze.

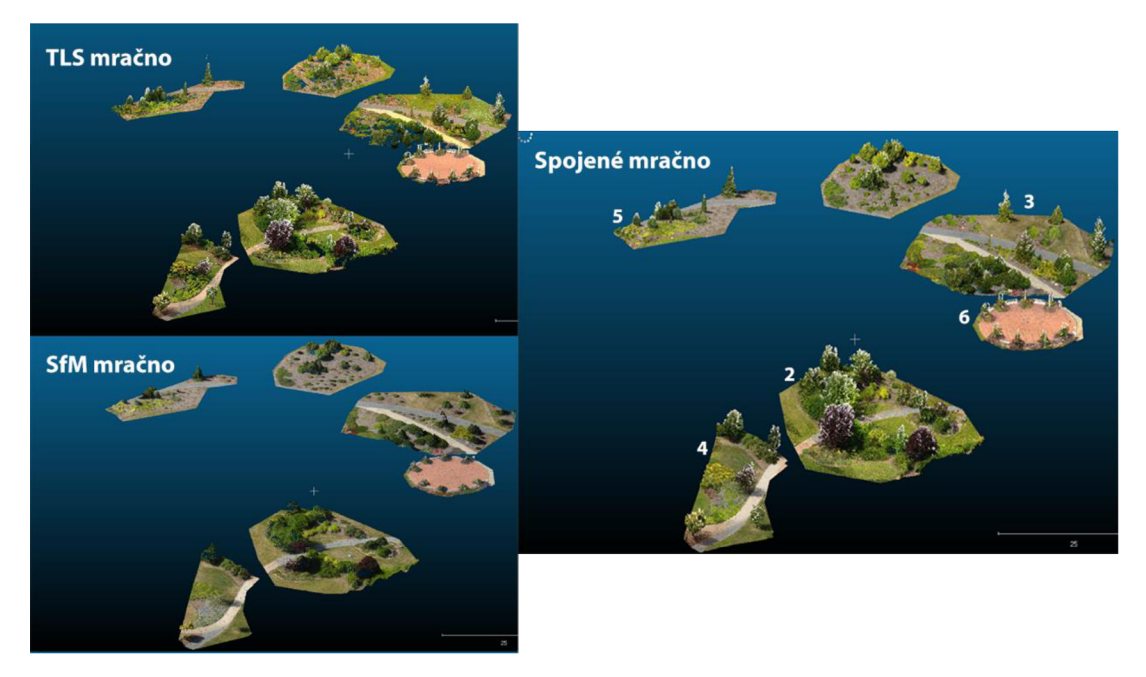

*Obrázek 12 - Jednotlivé segmenty vyobrazeny v CloudCompare* 

První segmenty byly zvoleny v mračnu TLS. Pro zajištění stejné velikosti plochy segmentů v ostatních mračnech byly použity již vytvořené segmenty jako předloha (obr. 13).

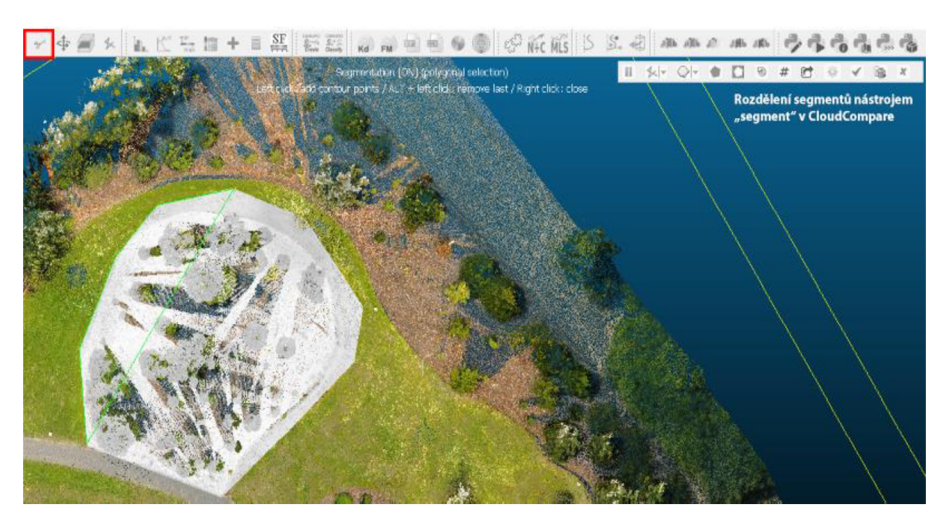

*Obrázek 13 - Rozdělení segmentů nástrojem "Segment" v prostředí CloudCompare* 

# **3.4. Klasifikace a jednotlivé algoritmy**

V této kapitole jsou popsány jednotlivé kroky klasifikací podle prostředí, ve kterém byly provedeny. Úspěšná klasifikace proběhla pouze v programu LAStools a částečně v CloudCompare pomocí pluginu CANUPO. V případě hlubokého učení a modelu SVM klasifikace vůbec neproběhla. Model Random Forest klasifikoval pouze zem a ostatní objekty.

## **3.4.1. Klasifikace pomocí nástrojů LAStools**

Prvním krokem klasifikace bylo spuštění nástroje Lasground na zájmová mračna. Mračno SfM bylo zahrnuto celé, neboť jeho velikost umožňovala relativně rychlé zpracování. Nicméně v případě terestrického mračna byl nástroj spuštěn pouze na zájmové segmenty, neboť celkový počet bodů v celém mračnu byl příliš náročný pro výpočet s použitým hardwarem. Ve všech případech byly parametry mírně upraveny (obr. 14), aby výsledná klasifikace byla co nejpřesnější. Konkrétně byl zapnut parametr -nature, pro lepší klasifikaci vegetace a dále parametry -no bulge / -no stddev. Podle uživatelské příručky by parametr -no bulge mohl negativně ovlivnit výsledek právě u terestrického snímání, neboť parametr je primárně používán v případě leteckého skenování.

lasground -cpu64 -no\_bulge -no\_stddev -nature -compute\_height -olas

#### *Obrázek 14 - Parametry nastavení pro klasifikaci lasground (před přidáním souboru)*

Dalším a posledním krokem byla aplikace lasclassify na jednotlivé segmenty. Zde byly hodnoty jednotlivých parametrů upravovány pro každý segment, aby byla klasifikace co nejpřesnější. Nejdůležitějším parametrem byl v tomto případě parametr -step a -ground offset, tyto dva parametry ovlivňovaly výsledek klasifikace nejvíce (obr. 15).

Issclassify -cpu64 -elevation feet -step 3 -planar 0.55 -rugged 0.1 -ground offset 0.05 -no gutters -keep\_overhang -olas

*Obrázek 15 - Příklad nastavení parametrů lasclassify pro vybraný segment (před přidáním souboru)* 

#### **3.4.2. Klasifikace v prostředí ArcGIS Pro**

Vzhledem k morfologickému složení Libosadu byl testován již existující model Tree Point Classification od ESRI (2024a) dostupný online z ArcGIS Living Atlas. Vstupní soubor musí obsahovat souřadnice X, Y, Z v metrickém systému a počet odrazů, aby byl model schopný klasifikovat (ESRIa, 2024). Následně byl spuštěn nástroj "Classify Point Cloud Using Trained Model" (obr. 16).

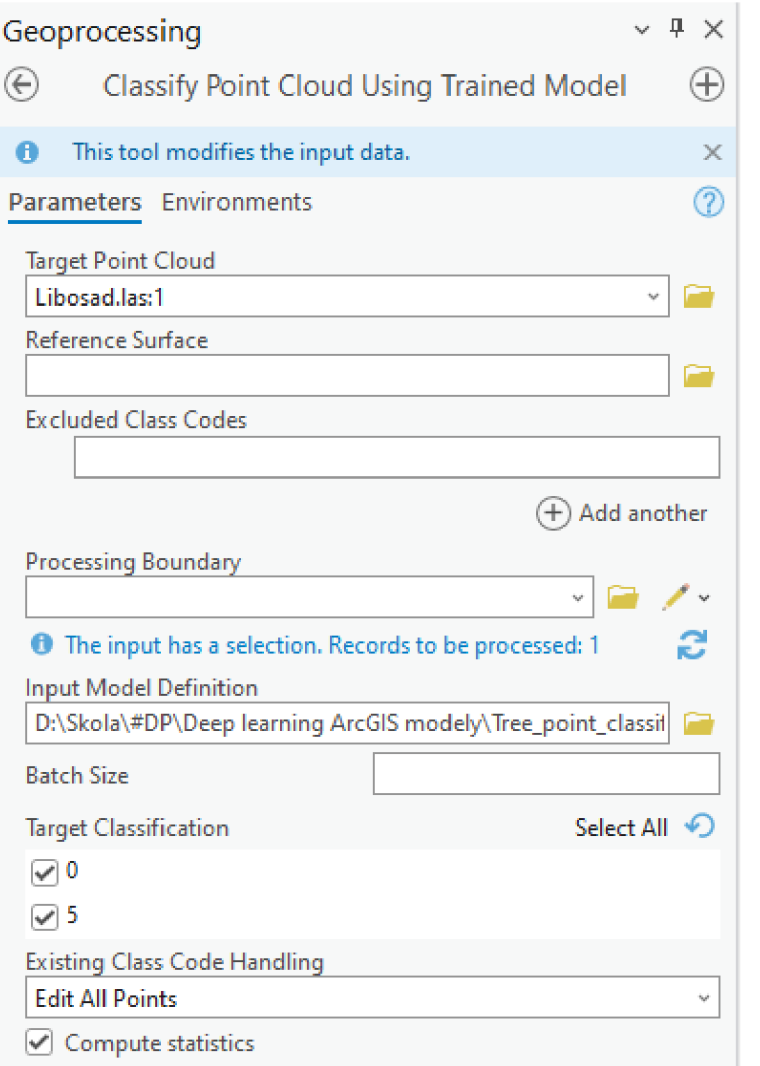

*Obrázek 16 - Klasifikace bodového mračna s použitím nástroje ArcGIS a dostupného modelu* 

# **3.4.3. Klasifikace v prostředí CloudCompare**

Po nahrání dat do prostředí CloudCompare bylo nejprve potřeba vytvořit model, který následně provede automatickou klasifikaci. Trénování klasifikátoru probíhá v rámci pluginu CANUPO (obr. 17). Po natrénování ukáže nástroj výsledek modelu, který se dá dále uživatelem upravit. Model lze uložit a dalším krokem je již spuštění klasifikace (obr. 18). Zde byla nahrána vstupní data, přidán klasifikátor, nastavené veškeré parametry jako například sub-sample cloud, což zmenší počet vstupních bodů a zrychlí tak klasifikaci. Tento klasifikátor byl použit pro klasifikaci jednotlivých kmenů od korun stromů, klasifikaci laviček v Libosadu či drobných objektů, které ostatní nástroje vyhodnotily chybně jako vegetaci.

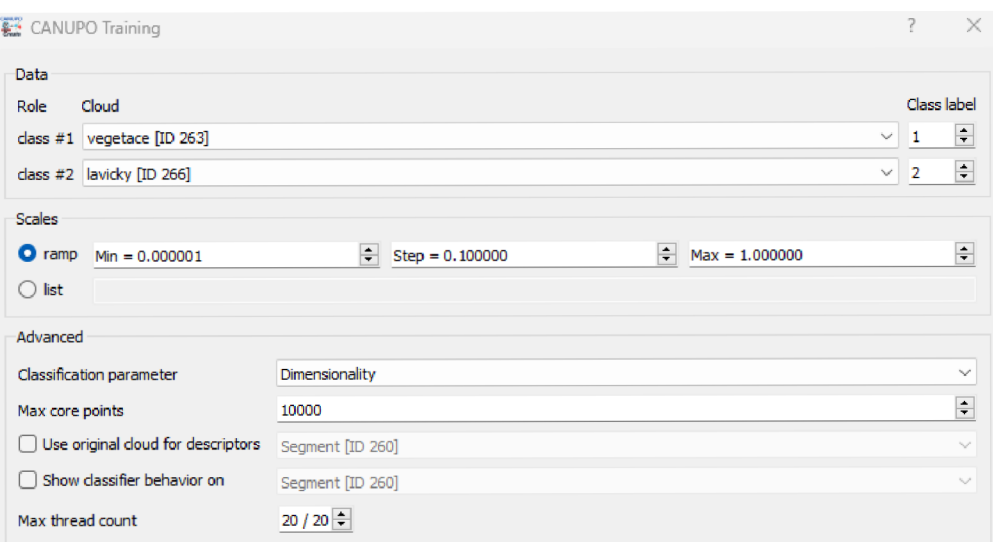

*Obrázek 17 - Parametry nastavení při trénování klasifikátoru pomocí CANUPO* 

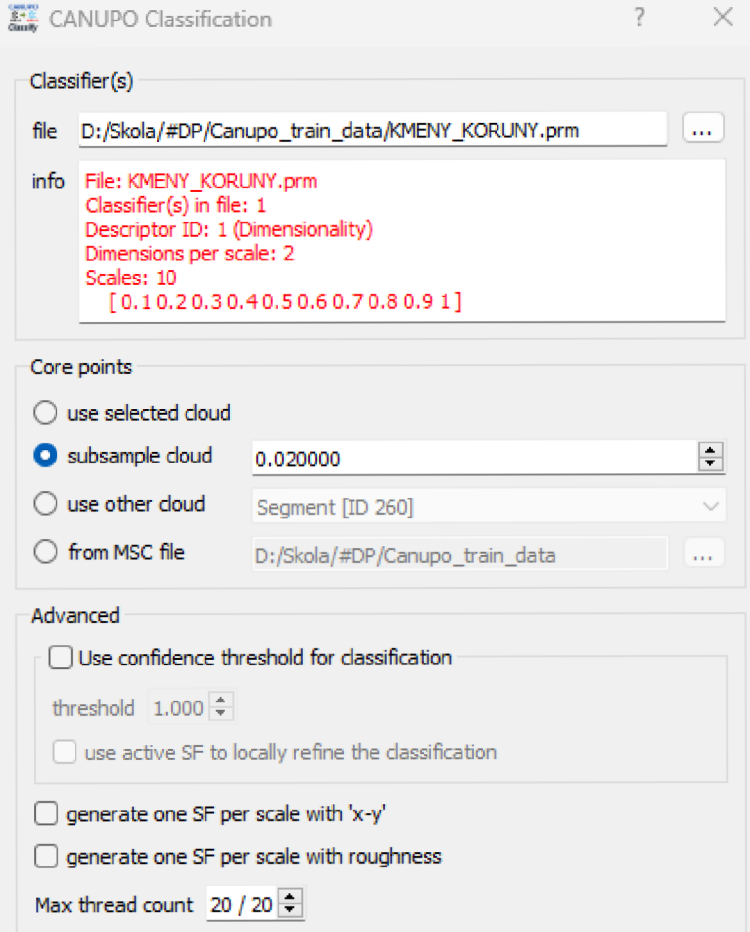

*Obrázek 18 - Nastavení klasifikace v pluginu CANUPO* 

V prostředí CloudCompare byl také testován nástroj pro segmentaci jednotlivých stromů. Toto bylo provedeno nástrojem Treelso, kde byla spuštěna počáteční, průběžná, a nakonec zpřesněná segmentace. Parametry těchto nastavení lze vidět na obrázku č. 19.

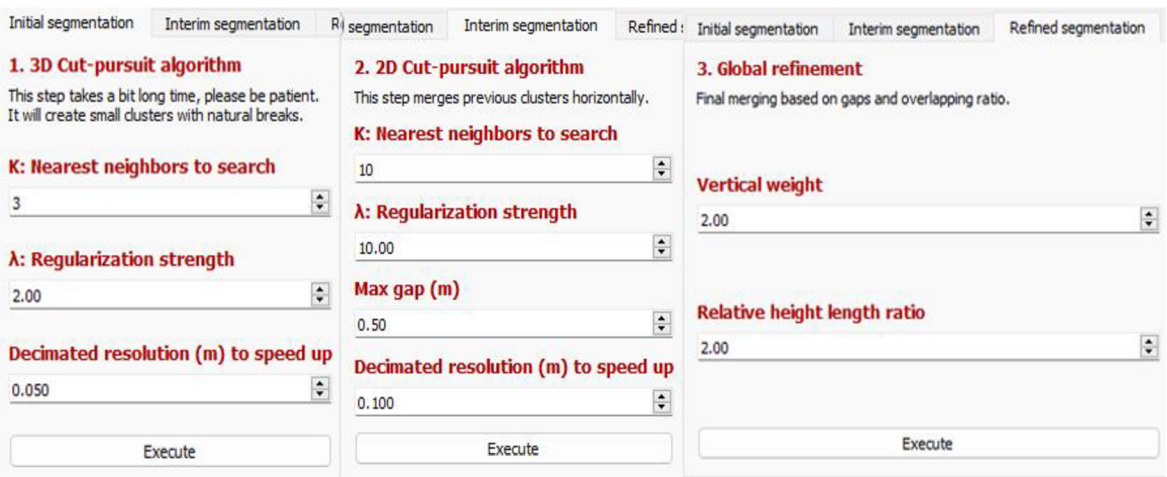

*Obrázek 19 - Nastavené parametry segmentace pomocí nástroje Treelso* 

#### **3.4.4. Klasifikace v prostředí Python IDLE Shell**

Na bodová mračna byla také aplikována klasifikace pomocí vytvořených skriptů v rozhraní Python IDLE Shell 3.11. Celkem byly použity dvě klasifikační metody, konkrétně nástroj SVM a Random Forest, nicméně ani jedna z těchto metod nebyla pro dosažení stanovených cílů práce úspěšná.

Pro fungování skriptů byly nainstalovány dva hlavní balíčky, tedy konkrétně NumPy a Laspy. NumPy je zkratka pro Numerical Python a je jednou z nejzákladnějších knihoven pro vědecké výpočty a manipulaci s daty v tomto rozhraní (NumPy, 2024). Laspy je užitečnou knihovnou pro práci s formátem LAS v jazyce Python. Poskytuje jednoduché a efektivní nástroje pro čtení, zápis a manipulaci s laserovými daty (PiPy, 2024). Dále byly skripty implementovány pomocí knihovny scikit-learn, což je jedna z nejpopulárnějších knihoven pro strojové učení, která nabízí širokou škálu algoritmů a nástrojů pro různé úkoly jako klasifikaci, regresi či shlukování.

Metoda Random Forest byla testována jako první. Po spuštění skriptu (příloha č. 1) na datové sady se zdálo, že vše proběhlo v pořádku (obr. 20). Skript byl opatřen tzv. "printy" po každém kroku, aby bylo jasné, co právě dělá a zdali se někde nezacyklil. Cílem bylo načtení souboru, natrénování klasifikátoru a jeho uložení, následně měla být aplikována klasifikace a nový soubor LAS měl být uložen. Zde byl nastaven také parametr StandardScaler pro normalizaci dat a počet rozhodovacích stromů na 100.

```
\frac{1}{2} IDLE Shell 3.11,8 \frac{1}{2} \frac{1}{2} \frac{1}{2} \frac{1}{2} \frac{1}{2} \frac{1}{2} \frac{1}{2} \frac{1}{2} \frac{1}{2} \frac{1}{2} \frac{1}{2} \frac{1}{2} \frac{1}{2} \frac{1}{2} \frac{1}{2} \frac{1}{2} \frac{1}{2} \frac{1}{2} \frac{1}{2} File Edit Shell Debug Options Window Help 
     Python 3.11.8 (tags/v3.11.8:db85d51, Feb 6 2024, 22:03:32) [MSC v.1937 64 bit (
     AMD64}] on Win32 
     Type "help", "copyright", "credits" or "license ()" for more information.
>>= RESTART: D:\Skola\#DF\python_skripty\random._f orest_vol3 .py 
     Načitání souboru LAS...Soubor LAS úspěšně načten.
     Trénováni Random Forest modelu. . . 
     Random Forest model úspěšně uložen. 
     Klasifikac e bodů... 
     Bodům byl a přiřazena klasifikace . 
     LAS soubor s klasifikací úspěšně vytvořen.
>>
```
*Obrázek 20 - Random Forest klasifikátor - printy z rozhraníIDLE Shell* 

Druhou metodou pro klasifikaci přes python byl model SVM. Před samotným použitím byl skript (příloha č. 2) několikrát optimalizován pro co nejrychlejší výpočetní čas. Nastaveno bylo například paralelní zpracování modulem "threading", s maximální možný počtem dostupných vláken. Vytvořený skript s využitím algoritmu SVM byl aplikován na datovou sadu, ale zhruba po osmdesáti šesti hodinách byl skript vypnut, neboť byl stále zaseknutý na trénování klasifikátoru (obr. 21). Některé nej důležitější parametry nastavení byly: kernel = linear, což znamená, že klasifikátor bude provádět lineární separaci mezi daty. C = 1 určuje toleranci chyb u klasifikace, test size = 0,3, což znamená, že 30 % dat je použito jako testovací sada. Nastaven byl též scaler na tzv. Standard Scaler, který zajistí normalizaci dat. Celý skript je přiložen v příloze. Zdali došlo k zacyklení, nebo zda výpočetní čas byl takto ovlivněn počtem vstupních bodů se nepodařilo zjistit a byla by potřebná další analýza. Z tohoto důvodu byla klasifikace tímto způsobem vyřazena.

```
~k *lDLE Shell 3.11.8* —D X 
File Edit Shell Debug Options Window Help
   Python 3.11.8 (tags/v3.11.8:db85d51, Feb 6 2024, 22:03:32) [MSC v.1537 64 bi t 
   AMD64} ] on Win32 
   Type "help", "copyright", "credits" or "license()" for more information.
\gg= RESTART: D:\Skola\#DP\python_skripty\SVM_klas_max_threads.py
   LAS soubor načten. 
   Počet načtených bodů: 245756B 
   Fočet bodů v trénovaci sadě: 17432 97 
   Počet bodů v testovací sadě: 749271 
   Data normalizována. 
   Klasifikátor inicializován. 
    Trénováni klasifikátorj...
```
*Obrázek 21 - Klasifikátor SVM - print z konzole IDLE Shell* 

# **4. Výsledky**

V této kapitole jsou zahrnuty veškeré výsledky klasifikací podle jednotlivých rozhraní, ve kterých byly vytvořeny. Výsledky jsou uspořádány postupně podle jednotlivých segmentů, tj. od 1 do 6 s tím, že u některých z nich jsou zahrnuty detailnější, přiblížené pohledy na klasifikaci. Nakonec jsou zde zahrnuty i výsledky segmentace nástrojem Treelso.

# **4.1. Klasifikace nástrojem LAStools**

Klasifikace pomocí nástrojů LAStools se ukázala jako nejspolehlivější, co se týče klasifikace vegetace. Zde jsou v bodovém mračnu relativně dobře rozeznat jednotlivé stromy a keře. Níže jsou přiloženy obrázky jednotlivých segmentů, vždy s jejich RGB verzí a následně i klasifikací. Bodová mračna jsou seřazena vždy ve stejném pořadí, tj. od shora směrem dolů - SfM mračno, TLS mračno, Spojené mračno. Na obrázku č. 22 lze pozorovat značné nedostatky klasifikace u mrača SfM. Klasifikace mračna TLS je přesnější, nicméně některé body zde chybí. Spojením obou mračen jsou tyto chybějící body relativně kompenzovány.

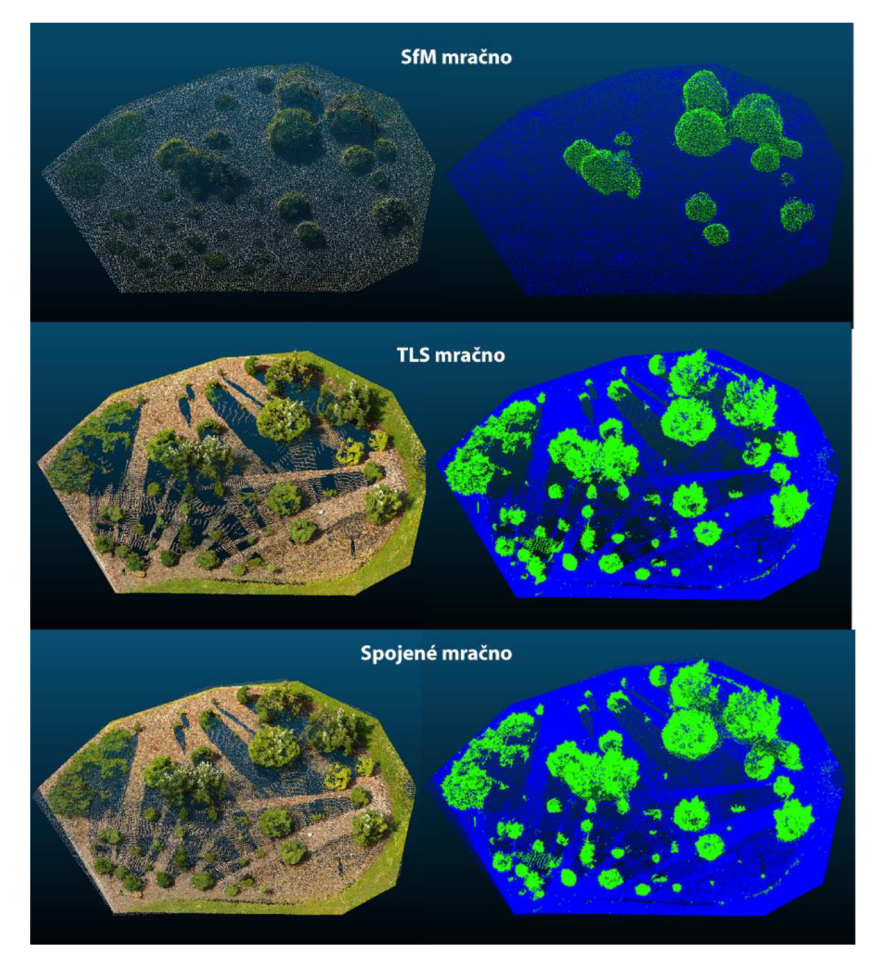

*Obrázek 22 - Segment č. 1, vlevo RGB, vpravo klasifikace nástrojem Lasclassify, vizualizace pomocí CloudCompare* 

Na obrázku č. 23 lze vidět, že mračno SfM nebylo ani zdaleka tak schopné zachytit vegetaci v takovém detailu, jako terestrický lidar. Naopak v terestrickém mračnu lze pozorovat nedostatky pozemních bodů, které byly zastíněny okolní vegetací. Spojením obou mračen tedy vznikl jakýsi zpřesněný kompozit, který sice do jisté míry detailněji vykresluje chybějící stromy a keře, nicméně v některých případech tvoří kontinuální plochu, což ve skutečnosti neodpovídá tvaru reálné vegetace.

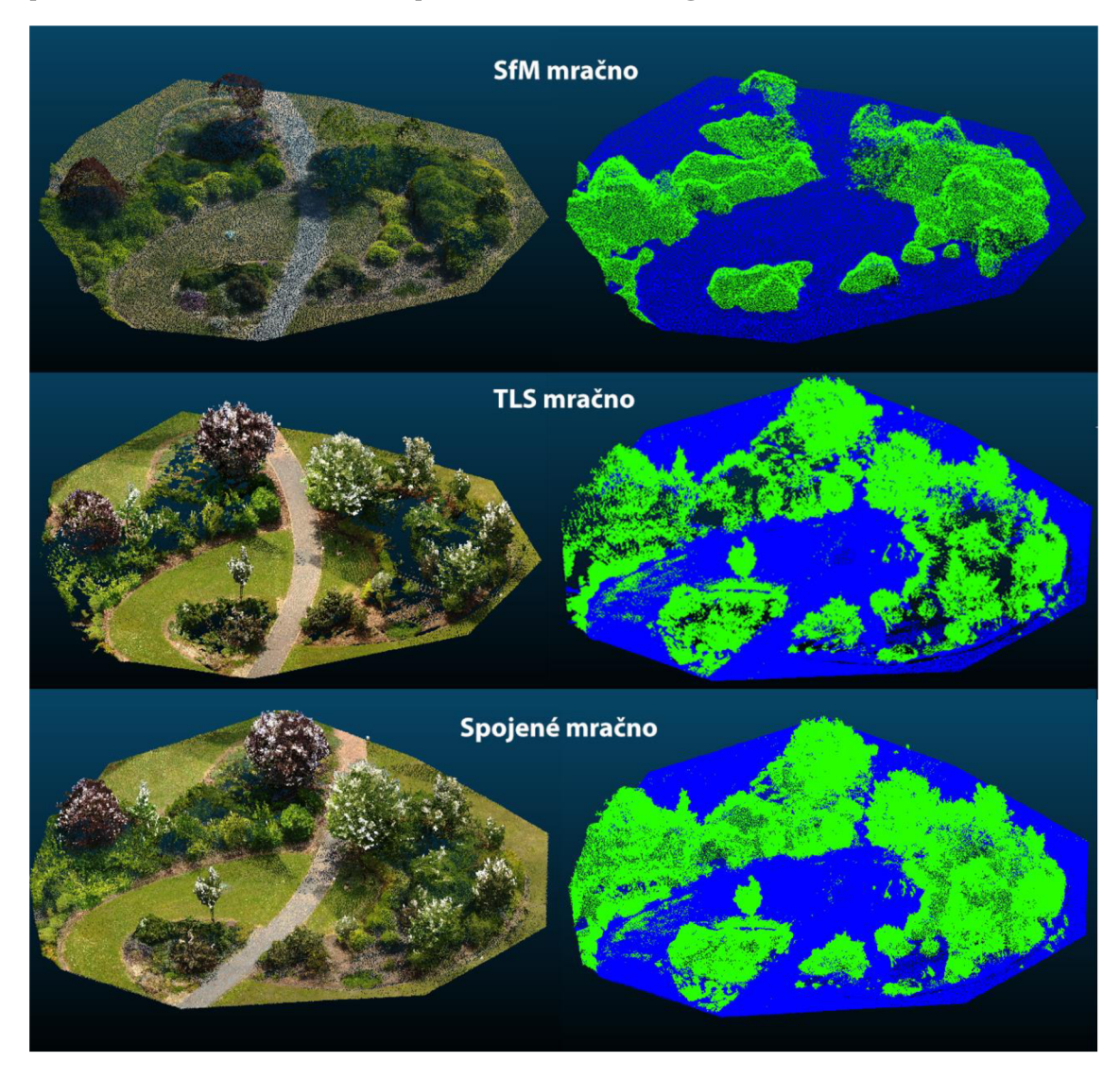

*Obrázek 23 - Segment č. 2, vlevo RGB, vpravo klasifikace nástrojem Lasclassify, vizualizace pomocí CloudCompare* 

Obrázek č. 24 vyobrazuje bližší pohled na tvar vegetace v segmentu č. 2, na kterém lze relativně dobře pozorovat jednotlivé detaily u spojeného mračna. I jeho výsledná klasifikace zachycuje velmi dobře vegetaci. V případě samotného mračna SfM lze opět pozorovat jakousi kontinuální plochu, která je sice správně klasifikována, ale má značné nedostatky v reprezentaci reálného stavu.

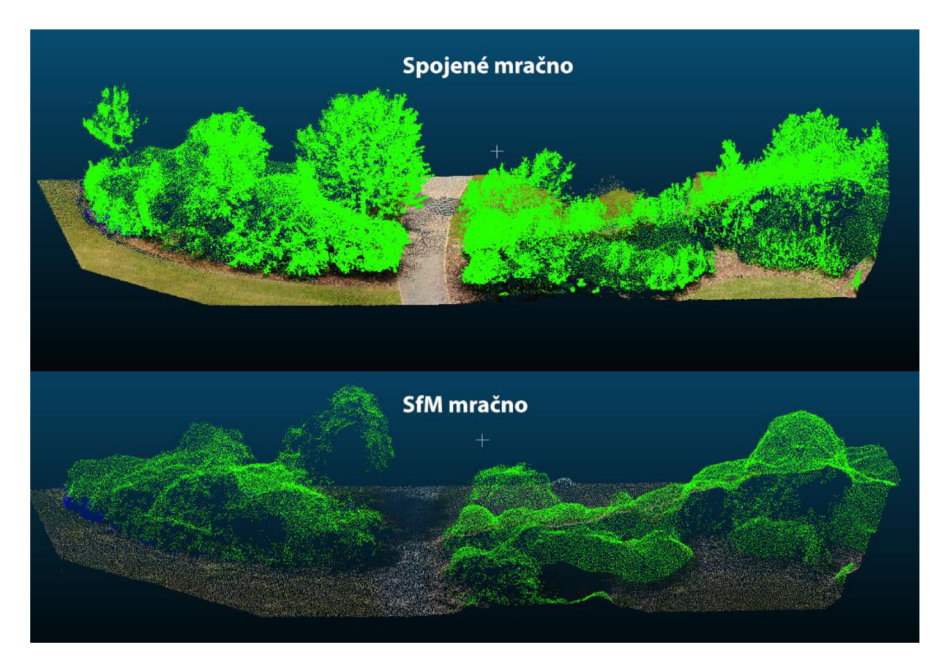

*Obrázek 24 - Bližší pohled na rozdíly mezi SfM mračnem a spojeným mračnem* 

Třetí segment (obr. č. 25) opět vyobrazuje totožné nedostatky u jednotlivých mračen TLS a SfM. I zde bylo spojení obou mračen přínosné pro přesnost klasifikace a obecně i pro lepší reprezentaci reálného povrchu.

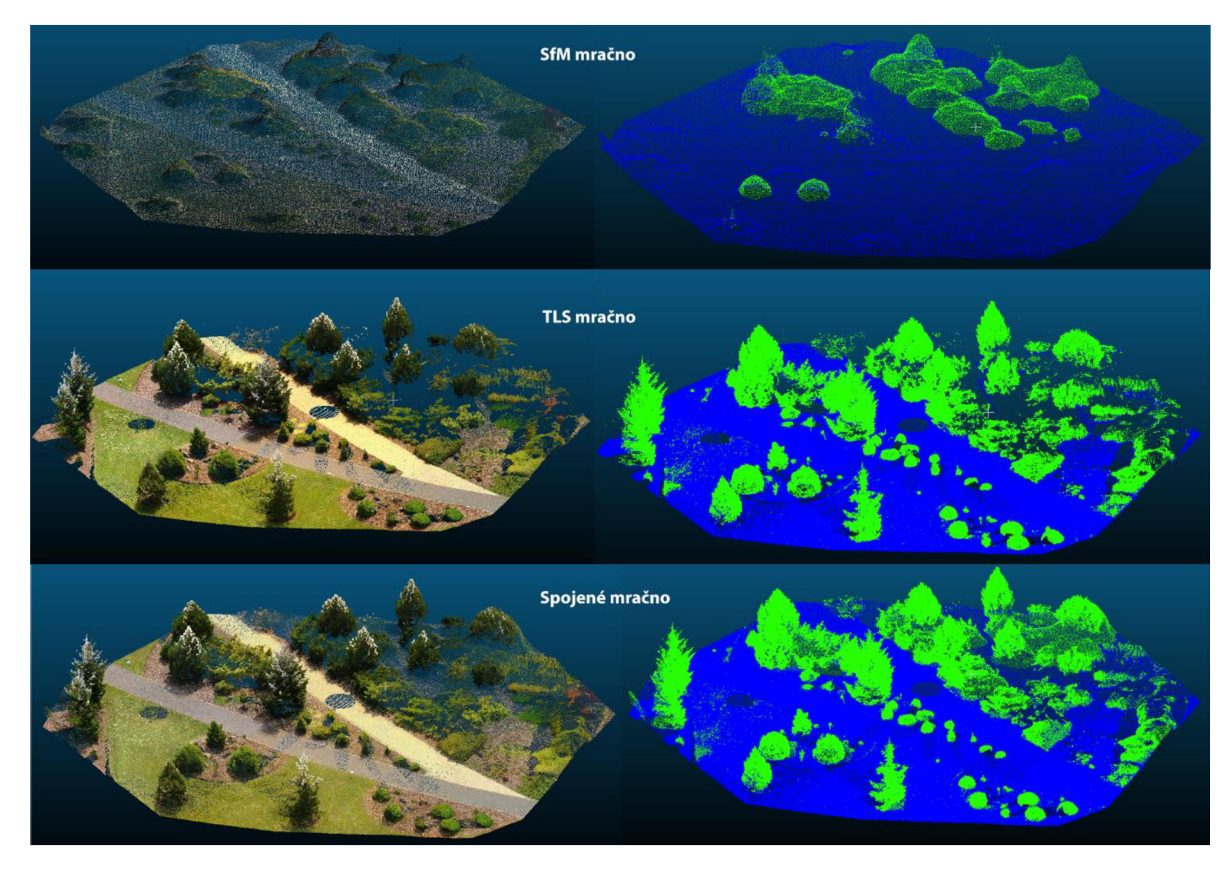

*Obrázek 25 - Segment č. 3, vlevo RGB, vpravo klasifikace nástrojem Lasclassify, vizualizace pomocí CloudCompare* 

U segmentu číslo 4 (obr. 26) lze pozorovat, že v případě samotného SfM mračna zde nějaké stromy úplně chybí. Algoritmus byl sice schopný vyobrazit pozemní stíny, nicméně tyto osamocené stromy se nepodařilo vůbec zachytit. Klasifikace na levé straně u SfM je sice správně, jako vegetace, ale její tvar zcela neodpovídá skutečnosti. U TLS mračna opět chybí část pozemních bodů. Spojení mračen má tedy i zde významný smysl.

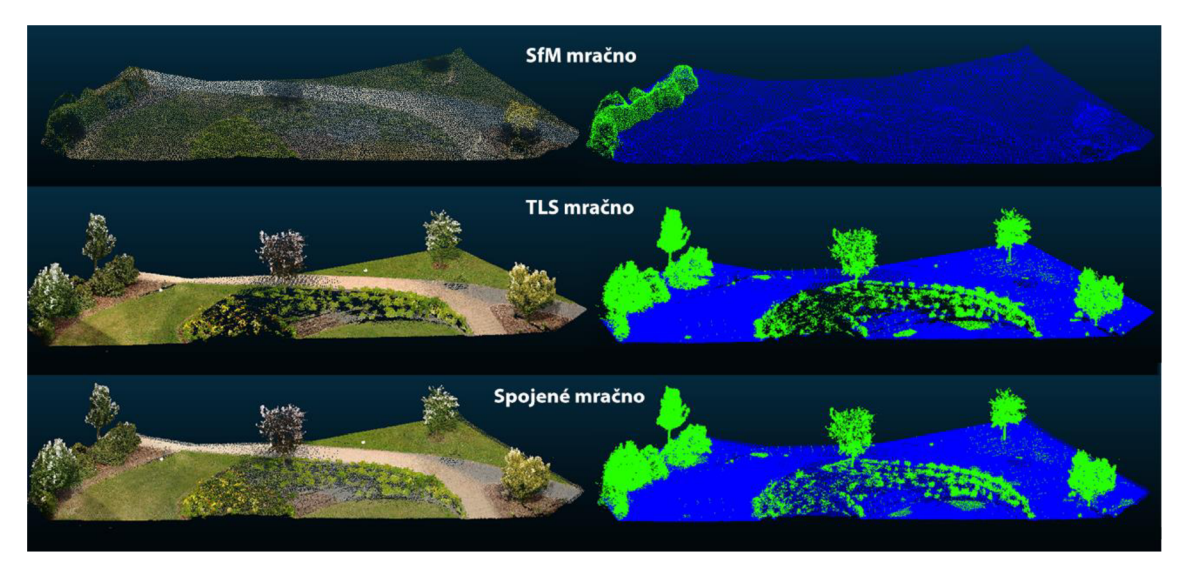

*Obrázek 26 - Segment č. 4, vlevo RGB, vpravo klasifikace nástrojem Lasclassify, vizualizace pomocí CloudCompare* 

Právě v tomto segmentu se nachází nejvíce osamocené stromy, jejichž detailnější vyobrazení RGB a klasifikace je uvedeno níže na obrázcích č. 27 a 28.

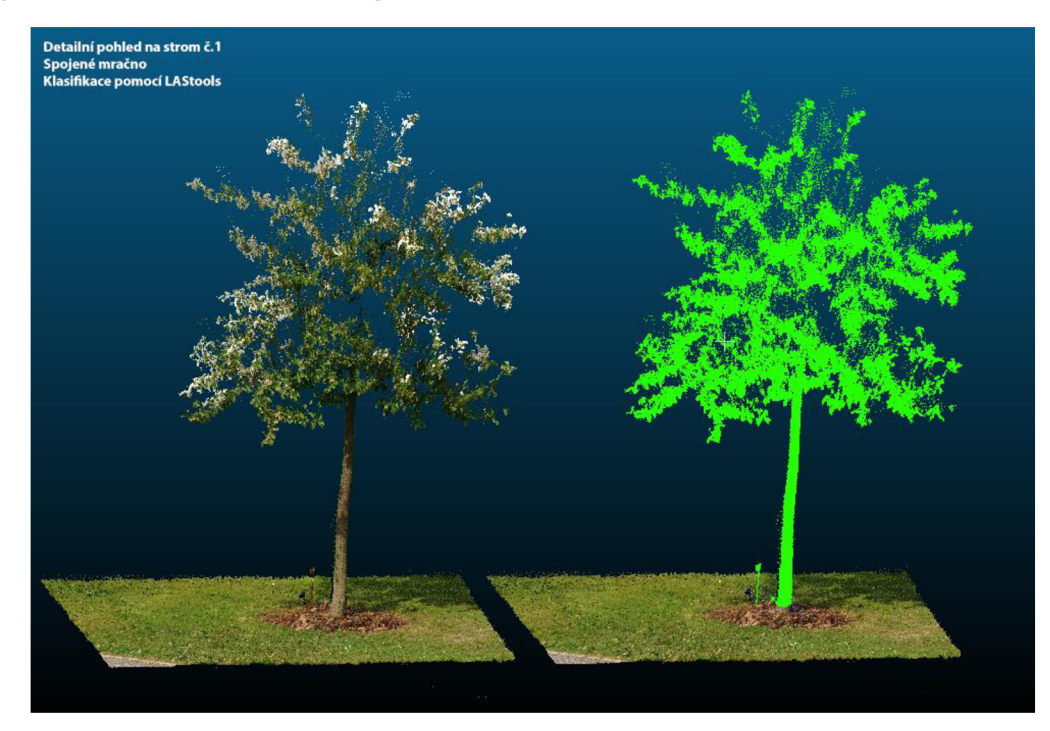

*Obrázek 27 - Strom č. 1 v zájmovém segmentu 4* 

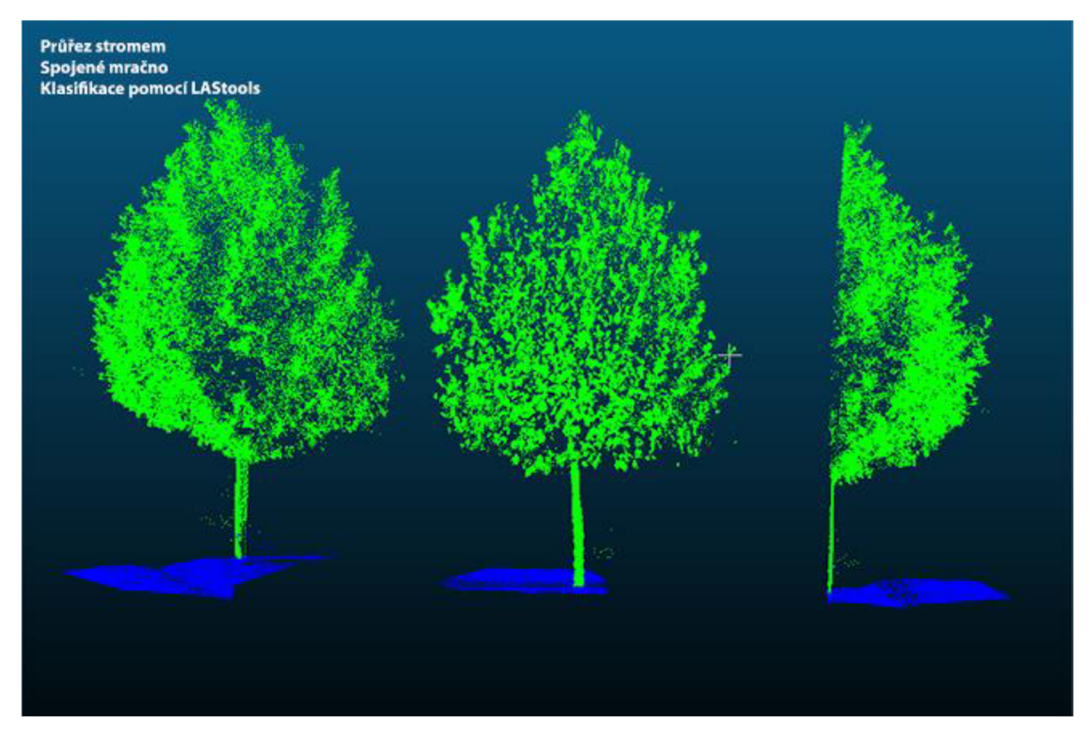

*Obrázek 28 - Průřez stromem č. 2 v zájmovém segmentu 4* 

Na segmentu číslo šest (obr. 29) lze vidět stejné nedostatky jednotlivých mračen. Zde je však i strom, který se nachází u SfM vpravo zcela klasifikován jako zem.

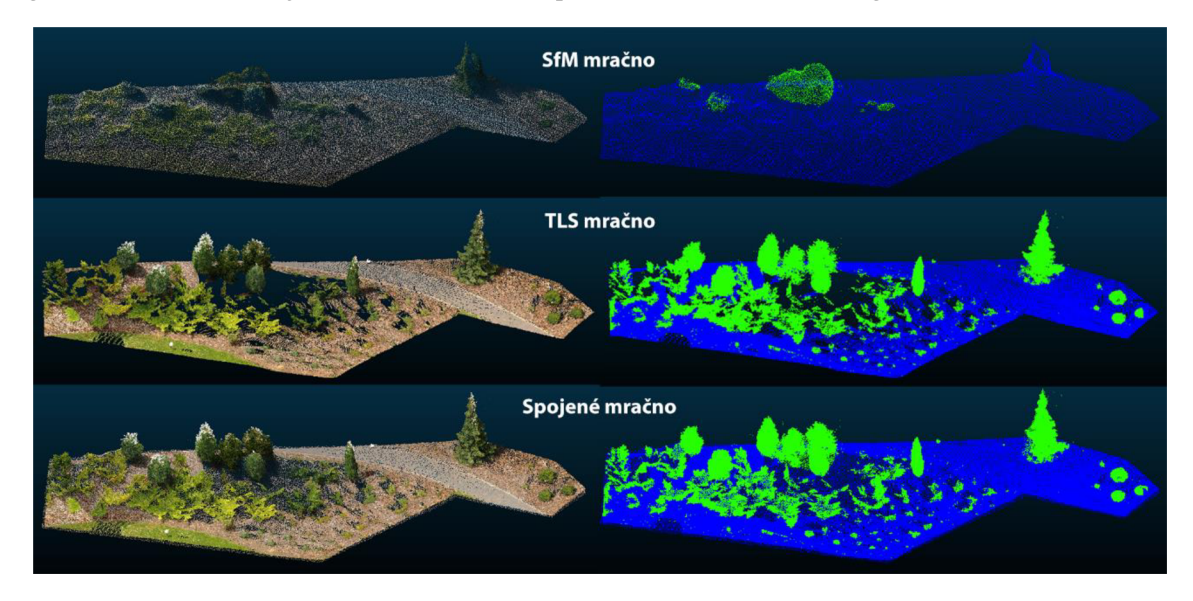

*Obrázek 29 - Segment č. 5, vlevo RGB, vpravo klasifikace nástrojem Lasclassify, vizualizace pomocí CloudCompare* 

Poslední segment číslo 6 (obr. 30) se zaměřuje na oblast s lavičkami a zábradlím v Libosadu. Zde je klasifikace zcela chybná u mračna SfM. U TLS mračna také chybně klasifikuje lavičky a zábradlí jako vegetaci, či dokonce i část zemského povrchu. V tomto případě spojení obou mračen nijak významně nezpřesňuje danou klasifikaci. Došlo sice k eliminaci chybně klasifikovaných vegetačních bodů na povrchu, avšak lavičky a zábradlí jsou stále chybně klasifikovány.

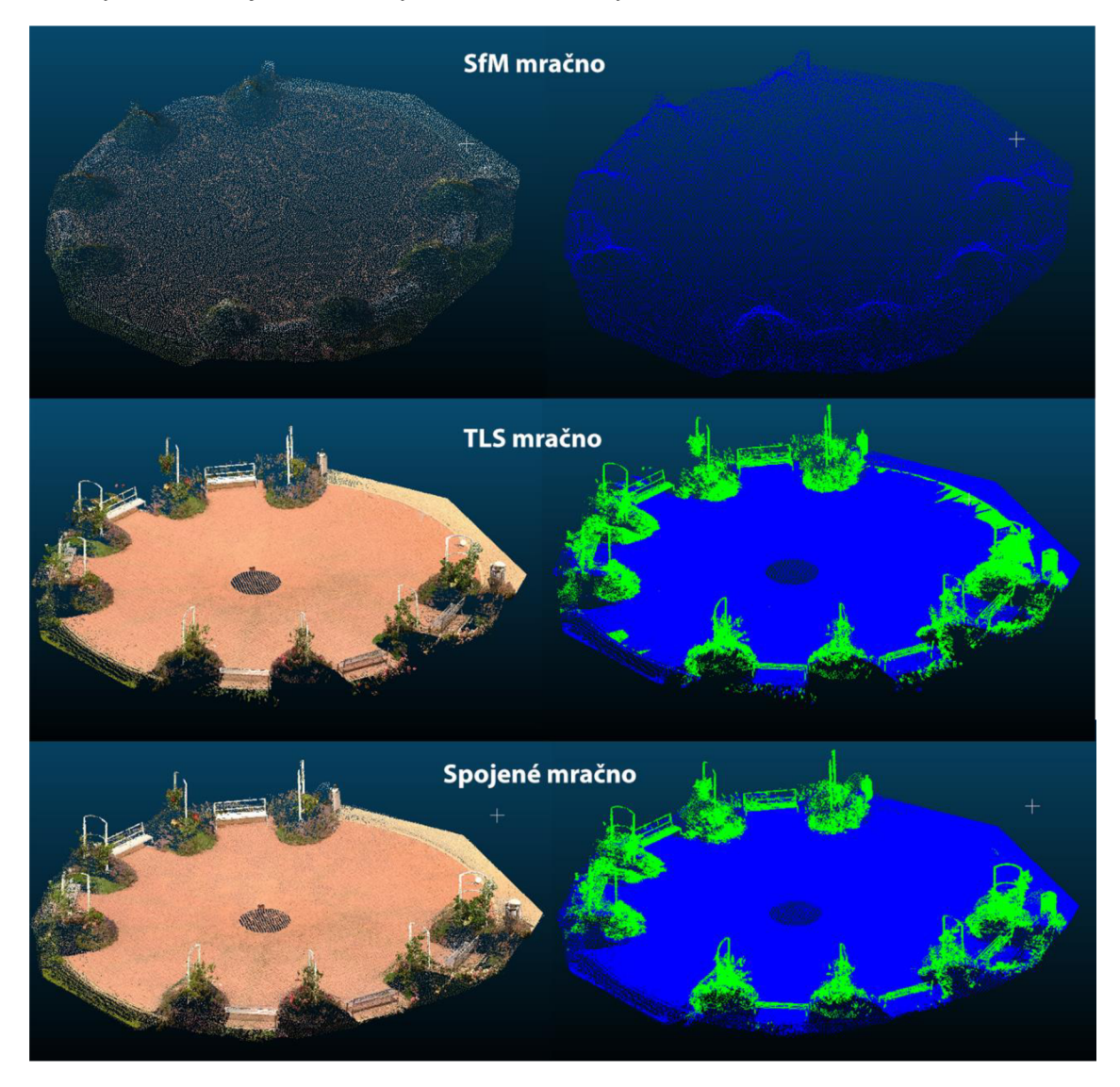

*Obrázek 30 - Segment č. 6, vlevo RGB, vpravo klasifikace nástrojem Lasclassify, vizualizace pomocí CloudCompare* 

Klasifikace v prostředí ArcGIS Pro neproběhla úspěšně ani pro jedno ze tří mračen. Nejprve se objevila chyba č. 999999 (obr. 31) a důvod této chyby se nepodařilo odhalit. Při opakovaných pokusech se klasifikační proces dostal nad 90 %, ale zde se také objevila chyba, tentokrát již s informací, že vstupní soubor neobsahuje atribut s počtem odrazů (obr. 32). Po přezkoumání dat bylo zjištěno, že data obsahují tento parametr, nicméně s největší pravděpodobností je tato informace uložena v jiném formátu, než vstupní model vyžaduje. Byl proveden pokus o úpravu dat v softwaru R a následně přes python skript, nicméně se nepodařilo data úspěšně upravit.

0 ERROR 999999: Something unexpected caused the tool to fail. Contact Esri Technical Support ([http://esriurl](http://esriurl.coii/support).com/support) to Report a Bug, and refer to the error help for potential solutions or workarounds.

*Obrázek 31 - ArcGIS Pro - unexpected error; 999999* 

 $\Theta$  ERROR 050163: The input data does not have the following attributes required by the classification model: numberOfReturns.

 $\Theta$  Failed to execute (ClassifyPointCloudUsingTrainedModel).

*Obrázek 32 - ArcGIS Pro - error; chybějící atribut* 

# **4.2. Klasifikace pomocí CANUPO**

Nástroj CANUPO nebyl použit již na samotnou klasifikaci vegetace, nicméně byl testován na hledání jednotlivých kmenů u stromů, či k zpřesnění klasifikace objektů, které byly chybně klasifikovány jako vegetace na základě výsledků pomocí LAStools.

Na obrázku č. 33 lze vidět aplikaci natrénovaného klasifikátoru, který byl poté schopen jednoduše vyobrazit pouze jednotlivé kmeny. Některé body jsou chybně klasifikovány v oblasti korun, nicméně jejich počet je zcela zanedbatelný vůči celkovému výsledku.

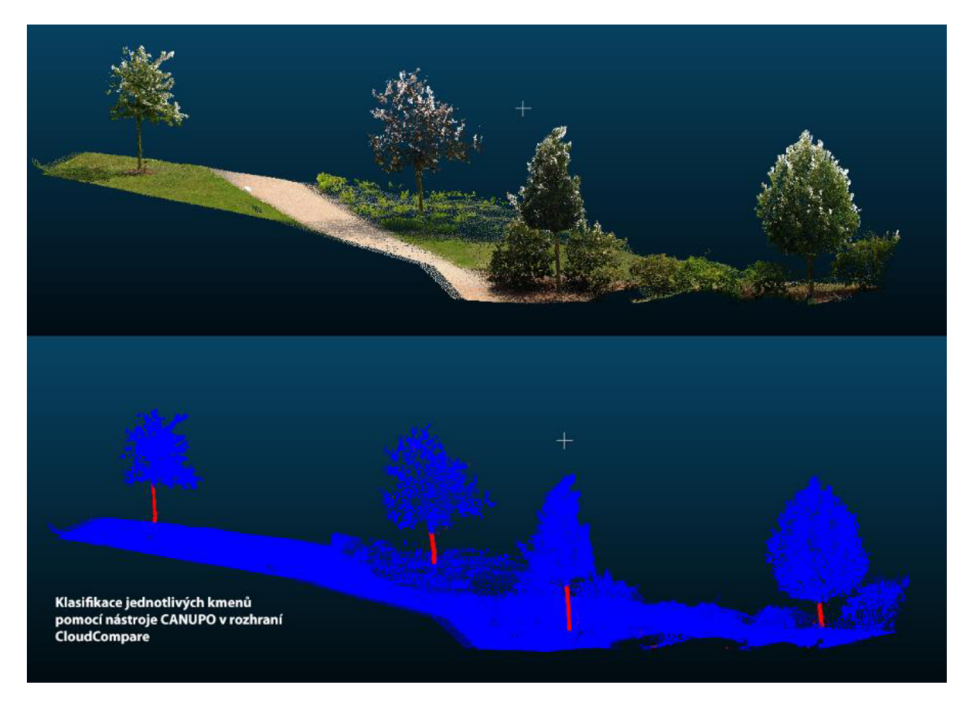

*Obrázek 33 - Klasifikace kmenů pomocí CANUPO* 

Pomocí tohoto nástroje lze dále také zpřesnit klasifikaci. Zatímco klasifikace pomocí LAStools přiřadila všechny body jako vegetaci, nástrojem CANUPO byl dále doklasifikovaný kámen, který se nacházel pod daným stromem (obr. 34).

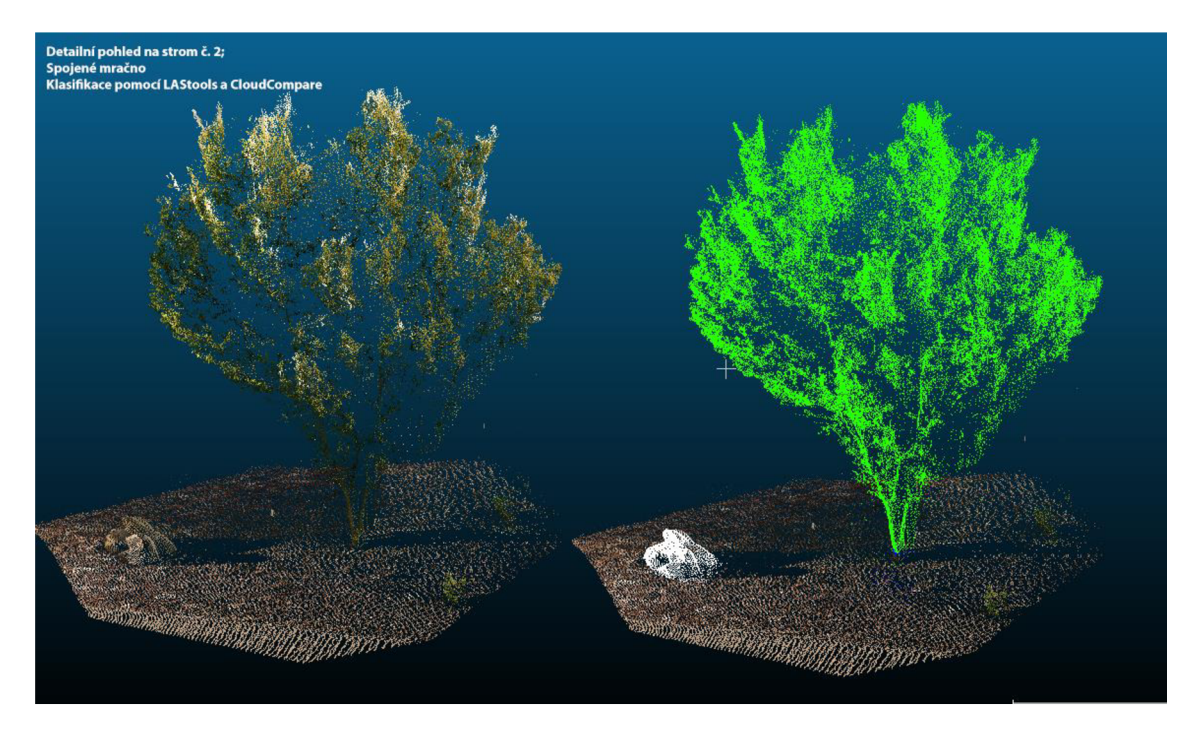

*Obrázek 34 - Zpřesněná klasifikace - Strom a kámen* 

# **4.3. Segmentace nástrojem Treelso**

Na obrázku č. 35 lze pozorovat, že v případě spojitých, hustých bodů má algoritmus značné problémy jednotlivé keře oddělit. V takto hustém mračnu nelze správně stromy izolovat.

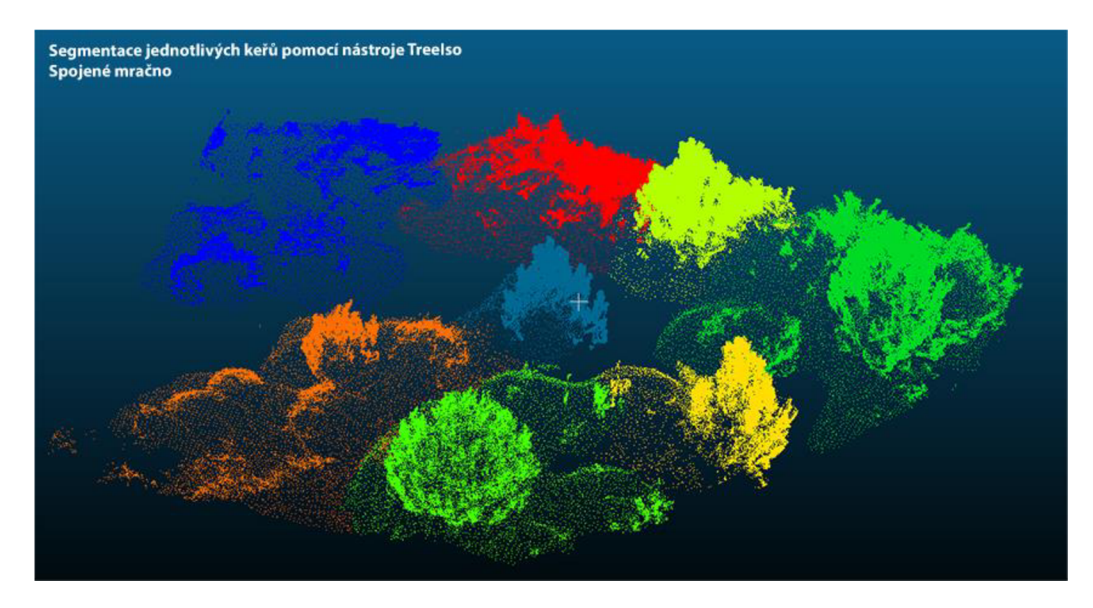

*Obrázek 35 - Jednotlivé segmenty keřů, nástroj Treelso* 

Naopak v případě, že jsou stromy značně oddělené a pozemní body jsou správně odstraněny, nemá nástroj problém tyto stromy rozdělit (obr. 36). Avšak i zde v případě menších, zhuštěných keřů má tendenci je spojovat.

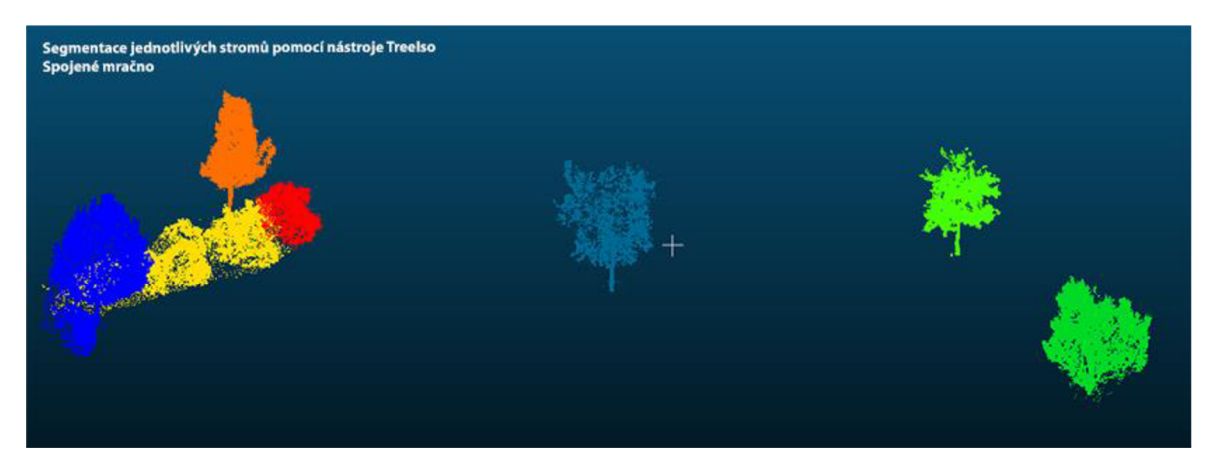

*Obrázek 36 - Segmentace jednotlivých stromů nástrojem Treelso* 

# **4.4. Klasifikace v prostředí Python IDLE Shell 3.11.8**

V této kapitole je vyobrazena pouze klasifikace segmentu č. 1 (obr. 37), která byla vytvořena skriptem (příloha č. 1), fungujícím na základě klasifikátoru Random forest. Ve všech případech byla klasifikována pouze zem a ostatní objekty zůstaly neklasifikované. Další klasifikace touto metodou nebyly provedeny, neboť neodpovídají cílům práce.

Spojené mračno Segment č. 1 **Klasifikace pomocí Random Forrest** 

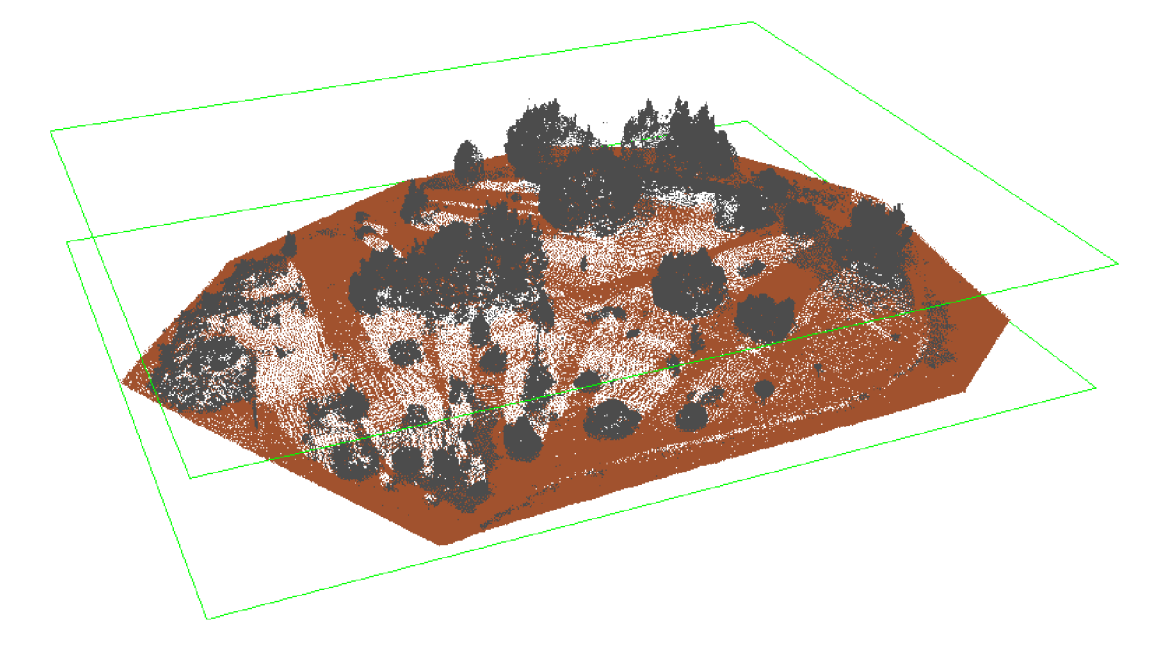

*Obrázek 37 - Klasifikace segmentu č. 1 metodou Random Forest* 

#### **5. Diskuze**

Při automatizované klasifikaci objektů bude vždy docházet k nějaké chybě, neboť žádný současný algoritmus nedokáže klasifikovat jakékoliv bodové mračno na sto procent přesně. Ačkoliv klasifikačních postupů v současnosti existuje hned několik, každý z nich má své výhody i nevýhody. Nejen, že algoritmus může způsobovat chyby na základě špatně nastavených vstupních parametrů, ale také může být výsledná klasifikace ovlivněna datovou sadou, na kterou daný algoritmus aplikujeme. Nelze proto jednoduše říci, že na každé bodové mračno lze aplikovat stejné klasifikační metody, neboť musíme brát v potaz parametry jakými jsou například vnitřní atributy jednotlivých bodů v mračnu. Konkrétně bývá důležité pořadí odrazu, zdali se jedná o první, druhý, neboť například u metod hlubokého učení je tento parametr pro automatizovanou klasifikaci vyžadován – tedy z mračna TLS, které obsahuje tyto informace lze vytvořit klasifikace na základě metod hlubokého učení, nicméně u mračna vytvořeného z fotografií metodou SfM nelze tuto metodu aplikovat, neboť žádný takový atribut neobsahuje. Dalším problémem, který nastává u klasifikace pomocí hlubokého učení, je i správný formát daného atributu. To je dle mého názoru důvodem, proč zde v práci nebylo možné použít dostupné modely pro klasifikaci mračna TLS, přestože mračno obsahuje pořadí odrazů jednotlivých bodů, natrénovaný model jej však není schopen rozpoznat.

Dalším takovým parametrem je hustota bodového mračna, která značně ovlivňuje přesnost klasifikace. Lze sice říci, že méně husté mračno, jako je SfM, bude daleko méně náročné ke zpracování, ale například zde v práci lze pozorovat, že je-li bodové mračno v případě SfM nedostatečně husté, aby detailně znázornilo určitý strom, tak algoritmus v rámci LAStools, konkrétně u nástroje Lasclassify, tyto body považuje za zemský povrch. Hustota bodů SfM mračna se odvíjí od počtu jednotlivých fotek, jejich překryvů, ale také kvalitě. Mračno snímané z blízka a z vícero úhlů, bude přesněji odpovídat skutečnému stavu, než mračno pořízené z větší dálky a pouze z nadiru, je-li tvořeno senzorem na UAV . Pokud je mračno tvořeno pouze z jednoho pevného úhlu, může vznikat nespojitost v datech, resp. vznikají místa, kde body v mračnu chybí, začleněním vícero bočních snímků (tj. snímků z jiných úhlů) lze tyto chybějící body doplnit (Nesbit & Hugenholtz, 2019). V této práci byla tato nespojitost vykompenzována spojením mračna SfM s mračnem vytvořeným pomocí TLS. Chybějící body v mračnu SfM u jednotlivých objektů lidar senzor doplnil a na druhou stranu doplnilo mračno SfM body tam, kam terestrický lidar nemohl proniknout. Spojováním TLS a SfM mračen se zabývala již studie Cucchiaro et al. (2020), ve které byl zkoumán vliv jejich spojení na monitorování zemědělských teras ve složitém terénu. Konkrétně se zabývali přesnou rekonstrukcí digitálního modelu terénu, kde

bylo zjištěno, že kombinace těchto pořizovacích metod dosáhla mnohem přesnějších výsledků než při jejich samostatném využití. Při spojování těchto mračen je zásadním faktorem volba vhodných zpracovatelských metod (Li et al., 2018), kteréjsou zárukou vysoké přesnosti následné klasifikace mračna. Kombinaci metod měření TLS a SfM lze také využít nejen ke klasifikaci, ale také pro zpřesnění měření výšky stromů. Tímto výzkumem se zabývali například Tian et al. (2019), kteří k měření výšky stromů používali algoritmy ITL (z angl. "Individual Tree Localization") a PCS (z angl. "Point Cloud Segmentation") a právě díky spojení obou mračen dosáhli větší hustoty výsledného bodového mračna, což dokázalo zpřesnit výšky měřených stromů. Výhod kombinace bodových mračen se dá využít jistě i u jiných pořizovacích metod, jako například při kombinaci mračna leteckého lidar (ALS) s mračnem SfM (Doumit, 2020) či leteckého lidar s mračnem vytvořeným z hyperspektrálních dat ze senzoru připevněném na UAV (Sankey et al., 2017). Ve studii publikované Sankey et al. (2017) byl zkoumán tvar vegetace a korunového zápoje v lesích jihozápadním USA právě pomocí mračna vytvořeného kombinací ALS s hyperspektrálními daty. V tomto výzkumu bylo potvrzeno, že kombinací lidarových a hyperspektrálních snímků lze daleko lépe klasifikovat jednotlivé druhy stromů a charakterizovat změny struktury lesa, než v případě samostatného využití těchto dat. Velmi podobný přínos spojení mračna vytvořeného z UAV snímků s mračnem z TLS dokázala i tato diplomová práce. Z mnou dosažených výsledků je tak patrné, že má smysl, potřebujeme-li zpřesnit měření či klasifikaci 3D objektů v relativně malém zájmovém území kombinovat UAV metody s TLS, nicméně v případě velkých území se tato metoda nejeví jako vhodná, neboť čas potřebný k zaměření velkého území by byl několikanásobně vyšší než v případě ALS.

Algoritmy jako SVM či Random forest jsou v dnešní době oblíbenými nástroji pro klasifikaci lidarových dat. Možnostmi jejich využití se zabývala například studie Ni et al. (2017), ve které se podařilo klasifikovat objekty s přesností vyšší, než 90 %. Autorři těmito algoritmy dokázali rozlišit zem (tzv. ground), vegetaci, ale i objekty jako jsou budovy, auta či elektrické vedení. Jejich metoda byla založená na PCL ("Point Cloud Library") a jazyku C++. V této diplomové práci byly algoritmy SVM a Random forest testovány v prostředí Python IDLE Shell s využitím knihoven pro práci s lidarovými daty, nicméně i přes značné úsilí vynaložené při jejich aplikaci na v diplomové práci využívaná data nebylo dosaženo dostatečně věrohodných výsledků. U metody Random forest se podařilo klasifikovat pouze ground, nikoliv ostatní objekty. Příčinu, proč tomu tak je se nepodařilo v rámci řešení práce odhalit. U metody SVM byl skript ukončen řešitelem práce, nicméně až po uplynutí zhruba tří dnů, což bylo shledáno jako příliš dlouhá doba pro klasifikaci pouze jednoho zájmového segmentu. Jednou

z možností tohoto neúspěchu však může být pouze základní znalost potřebného programovací jazyka, která řešiteli práce ztěžovala aplikaci obou algoritmů. Nicméně 100% prokázání této možnosti by znamenalo buď provedení dalších podobných analýz či konzultaci této problematiky s odborníky v oblasti pokročilého programování v jazyku Python, neboť není zcela jasné, zdali se výsledný skript SVM zacyklil, či pouze probíhal tak dlouho a mohl teoreticky vést k dobrému výsledku. Ani jedna z možností verifikace tohoto tvrzení však nebyla v rámci řešení práce provedena, neboť výzkum byl po konzultaci s vedoucím práce z časových důvod zaměřen na detailnější studium "slibnějších" metod klasifikace bodového mračna.

Jednotlivé metody jak klasifikace bodového mračna, tak jeho samotného pořízení lze také hodnotit z hlediska uživatelské dostupnosti. Co se senzorů týče, je pro běžného uživatele jednodušší a cenově dostupnější si pořídit RGB kameru, než lidar. Avšak například TLS si lze v České republice za celkem rozumnou cenu vypůjčit od různých soukromých společností. Při výběru vhodného senzoru musí vzít uživatel v potaz co potřebuje změřit, za jak dlouho a jaký výsledný model by chtěl vytvořit. Pokud budeme mluvit o jednodenním snímání s vysokou přesností, vyjde vypůjčení TLS daleko levněji, než například nákup či vypůjčení dronu s běžnou RGB kamerou. Nicméně nejde-li uživateli o vysokou přesnost, lze dnes mračna SfM a 3D modely tvořit například i z fotek pořízených mobilním telefonem.

Co se týče softwaru pro zpracování bodových mračen, jejich ceny a obecně uživatelsky přívětivého rozhraní, tak pro běžného uživatele se jeví jako nejpřijatelnější řešení software CloudCompare. Tento tzv. freeware je uživatelsky přívětivý díky svému detailnímu rozhraní a umožňuje precizní práci s bodovými mračny. Nicméně klasifikace bodového mračna v tomto prostředí vyžaduje daleko více času, a to zejména kvůli nutnosti tvorby vlastních klasifikátorů. Pro běžného uživatele, se dle odborného názoru řešitele diplomové práce, komerční software jako ArcGIS Pro či LAStools moc nevyplatí. Klasifikace je zde sice jednoduší, uživatelský přívětivější a lze pro jednotlivé analýzy uplatnit více algoritmů či nástroje hlubokého učení, avšak cena těchto softwarů se pohybuje řádově v tisících euro. Poslední alternativní variantou klasifikace bodového mračna je aplikace volně dostupných balíčků napsaných v programovacím jazyce Python, která ale předpokládá od uživatele podrobnou znalost tohoto programovacího jazyka.

## **6. Závěr a přínos práce**

Diplomová práce se zabývala problematikou klasifikace jednotlivých 3D objektů na zemském povrchu, konkrétně v oblasti arboreta České zemědělské univerzity v Praze, které se nazývá Libosad. Dále byl zkoumám vliv spojení terestrického bodového mračna s mračnem vytvořeným ze snímků pořízených RGB senzorem umístěným na křídlovém dronu metodou Structure from Motion (dále jen SfM) na výslednou klasifikaci. Druhý v pořadí je volně dostupný freeware CloudCompare, který nabízí sice lepší manipulaci s bodovými mračny, ale klasifikace pomocí jeho nástrojů již vyžaduje natrénování vlastního klasifikátoru. Klasifikace pomocí algoritmů SVM a Random forest v prostředí jazyku python nebyla úspěšná, stejně tak se nepodařilo klasifikovat objekty pomocí nástrojů hlubokého učení v komerčním softwaru ArcGIS Pro. Bylo zjištěno, že terestricky snímané mračno (dále TLS) lze klasifikovat poměrně jednoduše s vysokou přesností, neboť jeho 3D rekonstrukce umožňuje detailní vyobrazení daných objektů právě díky vysoké bodové hustotě a každý z těchto jednotlivých bodů obsahuje dílčí informace potřebné pro klasifikaci. Nevýhodou mračna TLS jsou chybějící body v případě velmi husté vegetace, kde senzor nebyl schopný objekty detekovat či špatná dostupnost potřebná k umístění senzoru. Výsledky práce ukázaly, že vytvořené mračno SfM není vhodné ke klasifikaci jednotlivých 3D objektů kvůli jeho nízké hustotě bodů Část jednotlivých stromů ve volném terénu zcela chybí, tudíž není co klasifikovat. Dílčí keře na povrchu jsou správně klasifikovány, nicméně jejich struktura příliš neodpovídá reálnému stavu - za což může hustota mračna, nikoliv klasifikace. Hustá vegetace je správně klasifikována, nicméně nelze moc mluvit o klasifikaci jednotlivých objektů, neboť se jedná spíše o shluk bodů klasifikovaných jako vegetace s nízkou reprezentativností toho, jak skutečný objekt v reálném světě vypadá. Spojení obou mračen pozitivně ovlivňuje výslednou klasifikaci, neboť TLS mračno doplňuje chybějící objekty u SfM a dále zpřesňuje jejich 3D strukturu, naopak SfM mračno je schopno doplnit "střechu" či chybějící body u husté vegetace, a to zejména v místech, kam nebylo možné umístit TLS senzor. Z výsledků práce je proto patrné, že spojením obou mračen lze dosáhnout obecně lepší reprezentace reálného povrchu, chceme-li ho přenést do digitálního světa. Pro klasifikaci bodového mračna lze využít běžně dostupný freeware, nicméně komerční nástroje se ukázaly být přesnější a rychlejší, avšak nevýhodou těchto komerčních softwarů je jejich cena, která se pohybuje řádově v tisících euro.

#### **7. Seznam odborné literatury a zdrojů**

- **Abdalati, W., Zwally, H., Bindschadler, R., Csatho, B., Farrell, S., Fricker, H., Harding, D., Kwok, R., Lefsky, M., Markus, T., Marshak, A., Neumann, T., Palm, S., Schutz, B., Smith, B., Spinhirne, J., & Webb, C. (2010).** The ICESat-2 laser altimetry mission. *Proceedings of the IEEE, 98,* 735-751. <https://doi.org/10.1109/JPROC.2009.2034765>
- **Abellán, A., Vilaplana, J. M., & Martinez, J. (2006).** Application of a long-range Terrestrial Laser Scanner to a detailed rockfall study at Vall de Núria (Eastern Pyrenees, Spain). *Engineering Geology, 88(3),* 136-148. <https://doi.Org/https://doi.org/10.1016/j.enggeo.2006.09.012>
- **[Alza.cz](http://Alza.cz) a.s. (2024):** Internetový obchod kategorie drony (online) [cit. 10. ledna 2024.], dostupné z < <https://www.alza.cz/drony/18855539.htm>>.
- **Amzajerdian, F., Petway, L., Hines, G., Barnes, B., Pierrottet, D., & Lockard, G. (2012).** Doppler lidar sensor for precision landing on the Moon and Mars. *IEEE Aerospace Conference Proceedings.* <https://doi.org/10.1109/AERO.2012.6187004>
- Armesto, J., Lubowiecka, I., Ordóñez, C., & Rial, F. (2009). FEM modeling of structures based on close range digital photogrammetry. *Automation in Construction, 18,* 559- 569. <https://doi.Org/10.1016/j.autcon.2008.l>1.006
- **Baltsavias, E. P. (1999).** Airborne laser scanning: basic relations and formulas. *ISPRS Journal of Photogrammetry and Remote Sensing, 54(2),* 199-214. [https://doi.org/https://doi.org/10.1016/S0924-2716\(99\)00015-5](https://doi.org/https://doi.org/10.1016/S0924-2716(99)00015-5)
- **Belgiu, M., & Drágut, L. (2016).** Random forest in remote sensing: A review of applications and future directions. *ISPRS Journal of Photogrammetry and Remote Sensing, 114,* 24-31. <https://doi.Org/10.1016/j.isprsjprs.2016.01.011>
- **Bello, S. A., Yu, S., & Wang, C. (2020).** *Review: deep learning on 3D point clouds.*  <http://arxiv.org/abs/2001.06280>
- **BlueSky World, [cit. 11. února 2024].** Dostupné online z: <https://bluesky-world.com/>
- **Breiman, L. (2001).** Random Forests. Machine Learning, 45, 5-32. [http://dx.doi.org/10.](http://dx.doi.org/10)1023/A: 1010933404324
- **CloudCompare (2024)** CANUPO (plugin), [online], [cit. 6. března 2024]. Dostupné z: [https://www.cloudcompare.org/doc/wiki/index.php/CANUPO\\_\(plugin\).](https://www.cloudcompare.org/doc/wiki/index.php/CANUPO_(plugin)
- **Carter, J., Schmid, K., Waters, K., Betzhold, L., Hardley, B., Mataosky, R., et al. (2012).** LiDAR 101: An Introduction to LiDAR Technology, Data, and Applications. Charleston: National Oceanic and Atmospheric Administration (NOAA) Costal Services Center, Silver Spring
- **Cavanaugh, J. F., Smith, J. C , Sun, X., Bartels, A. E., Ramos-Izquierdo, L., Krebs, D. J., McGarry, J. F., Trunzo, R., Novo-Gradac, A. M., Britt, J. L., Karsh, J., Katz, R. B., Lukemire, A. T., Szymkiewicz, R., Berry, D. L., Swinski, J. P., Neumann, G. A., Zuber, M. T., & Smith, D. E. (2007).** The Mercury Laser Altimeter Instrument for the MESSENGER Mission. *Space Science Reviews, 131(1),* 451^79. https ://doi.org/10.1007/s 11214-007-9273-4
- **Comeron, A., Mufioz-Porcar, C , Rocadenbosch, F., Rodriguez-Gomez, A., & Sicard, M. (2017).** Current Research in Lidar Technology Used for the Remote Sensing of Atmospheric Aerosols. *Sensors, 17,* 1450. <https://doi.org/10.3390/sl7061450>
- **Cucchiaro, S.; Fallu, D.J.; Zhang, H.; Walsh, K.; Van Oost, K.; Brown, A.G.; Tarolli, P. (2020).** Multiplatform-SfM and TLS Data Fusion for Monitoring Agricultural Terraces in Complex Topographic and Landcover Conditions. *Remote Sens., 12,*1946. <https://doi.org/10.3390/rsl2121946>
- **Dey, T. K. (2006).** Curve and Surface Reconstruction: Algorithms with Mathematical Analysis. In *Cambridge Monographs on Applied and Computational Mathematics.*  Cambridge University Press. [https://doi.org/DOI:](https://doi.org/DOI) 10.1017/CBO9780511546860
- **Dolanský, T., (2004).** Lidary a letecké laserové skenování. Ústí nad Labem: UJEP v Ústí nad Labem. Acta Universitatis Purkynianae n.99. ISBN 80-7044-575-0. 2004.
- **Doneus, M., Miholjek, I., Mandlburger, G., Doneus, N., Verhoeven, G., Briese, C , & Pregesbauer, M. (2015).** Airborne laser bathymetry for documentation of submerged archaeological sites in shallow water. In *ISPRS - International Archives of the Photogrammetry, Remote Sensing and Spatial Information Sciences: Vols. XL-5/W5.*  <https://doi.org/10.5194/isprsarchives-XL-5-W5-99-2015>
- **Dong, P., & Chen, Q. (2018).** *LiDAR Remote Sensing and Applications.*  <https://doi.org/10.4324/9781351233354>
- **Doumit, J. (2020).** LiDAR and SfM point cloud fusion effects in the generation of urban Digital Surface Models. *Alberta Journal of Educational Research.*
- **Elprocus. LiDAR (2024).** (Light Detection and Ranging) Working & Application [online], [cit. 2024-03-20]. Dostupné z: [https://www.elprocus.com/lidar-light](https://www.elprocus.com/lidar-light-)detection-and-ranging-working-application
- **ESRI, (2024a).** [online]. [cit. 2024-03-20]. Dostupné online z: <https://www.arcgis.com/home/item.html?id=58d77b24469d4f30b5f68973deb65599>
- **ESRI, (2024b).** About ArcGIS. [online]. [cit. 2024-03-20]. Dostupné online z: [https://www.esri.com/en-us/arcgis/about-arcgis/overview.](https://www.esri.com/en-us/arcgis/about-arcgis/overview)
- **Garcia-Gutierrez, J., Goncalves-Seco, L., & Riquelme, J. (2009).** DECISION TREES ON LIDAR TO CLASSIFY LAND USES AND COVERS. In *Proceedings of the ISPRS Workshop on Laser Scanning-XXXVIII W* (Vol. 8).
- **Ghosh, A., Fassnacht, F. E., Joshi, P. K., & Koch, B. (2014).** A framework for mapping tree species combining hyperspectral and LiDAR data: Role of selected classifiers and sensor across three spatial scales. *International Journal of Applied Earth Observation and Geoinformation, 26,* 49-63. <https://doi.Org/https://doi.org/10.1016/j.jag.2013.05.017>
- Gunay, Deniz. (2023). "Random Forest." [cit. 15. února 2024]. Dostupné z: https://medium.com/@denizgunay/random-forest-af5bde5d7e1e.
- **Heavens, N. G. (2017).** The reflectivity of Mars at 1064 nm: Derivation from Mars Orbiter Laser Altimeter data and application to climatology and meteorology. *Icarus, 289,* 1- 21. <https://doi.Org/https://doi.org/10.1016/j.icarus.2017.01.032>
- **Hossein-Nejad, Z., & Nasri, M. (2018).** A-RANSAC: Adaptive random sample consensus method in multimodal retinal image registration. *Biomedical Signal Processing and Control, 45.* <https://doi.Org/10.1016/j.bspc.2018.06.002>
- **Heritage, G. and Large, A. (2009).** Laser Scanning for th eEnvironmental Sciences. Wiley Blackwell, London, 288. <https://doi.org/10.1002/9781444311952>
- **Charles, R. Q., Su, H., Kaichun, M., & Guibas, L. J. (2017).** PointNet: Deep Learning on Point Sets for 3D Classification and Segmentation. *2017 IEEE Conference on Computer Vision and Pattern Recognition (CVPR),* 77-85. https ://doi.org/10.1109/C VPR.2017.16
- Jiang, S., Jiang, C., & Jiang, W. (2020). Efficient structure from motion for large-scale UAV images: A review and a comparison of SfM tools. ISPRS Journal of *Photo grammetry and Remote Sensing, 167,* 230-251. https ://doi.org/10.1016/j .isprsjprs .2020.04.016
- **Komárek, J., Klouček, T., & Prosek, J. (2018).** The potential of Unmanned Aerial Systems: A tool towards precision classification of hard-to-distinguish vegetation types? *International Journal of Applied Earth Observation and Geoinformation, 71.*  https://doi.org/10.1016/j.jag.2018.05.003
- **Kuželka, K., Slavík,** M. , & **Surový, P. (2020).** Very high density point clouds from UA <sup>V</sup> laser scanning for automatic tree stem detection and direct diameter measurement. *Remote Sensing,* 72(8). <https://doi.org/10.3390/RS12081236>
- **Kuželka, K., & Surovy, P. (2021).** Mathematically optimized trajectory for terrestrial close-range photogrammetric 3D reconstruction of forest stands. *ISPRS Journal of Photo grammetry and Remote Sensing, 178,* 259-281. https://doi.org/10.1016/j.isprsjprs.2021.06.013
- **Kwan, C ; Gribben, D.; Ayhan, B.; Bernabe, S.; Plaza, A.; Selva, M. (2020).** Improving Land Cover Classification Using Extended Multi-Attribute Profiles (EMAP) Enhanced Color, Near Infrared, and LiDAR Data. *Remote Sens., 12,* 1392. https ://doi.org/l 0.3390/rs 12091392
- Landrieu, L., & Obozinski, G. (2017). Cut Pursuit: Fast Algorithms to Learn Piecewise Constant Functions on General Weighted Graphs. *SI AM Journal on Imaging Sciences, 10.* <https://doi.org/10.1137/17M1113436>
- **Li, Q., Yu, W., & Jiang, S. (2022).** *Optimized Views Photo grammetry: Precision Analysis and A Large-scale Case Study in Qingdao.* <https://doi.org/10.48550/arXiv.2206.12216>
- **Li, W., Wang, C , Zai, D., Huang, P., Liu, W., Wen, C , & Li, J. (2018).** A Volumetric Fusing Method for TLS and SFM Point Clouds. *IEEE Journal of Selected Topics in Applied Earth Observations and Remote Sensing, 11(9),* 3349-3357. <https://doi.org/10.1109/JSTARS.2018.2856900>
- **Li, Y., & Ibanez-Guzman, J. (2020).** Lidar for Autonomous Driving: The Principles, Challenges, and Trends for Automotive Lidar and Perception Systems. *IEEE Signal Processing Magazine, 37(4),* 50-61. <https://doi.org/10.1109/MSP.2020.2973615>

**Libosad (2024)** - [online], [cit. 19. února 2024], Dostupné z: <https://libosad.cz/>

- **Linder,** W. **(2009).** Digital Photogrammetry: A Practical Course. In *Digital Photogrammetry: A Practical Course,* <https://doi.org/10.1007/978-3-540-92725-9>
- **Liu, W., Sun, J., Li, W., Hu, T., & Wang, P. (2019).** Deep Learning on Point Clouds and Its Application: A Survey. *Sensors,* 79(19). <https://doi.org/10.3390/sl9194188>
- **Lodha, S. K., Kreps, E. J., Helmbold, D. P., & Fitzpatrick, D. (2006).** Aerial LiDAR Data Classification Using Support Vector Machines (SVM). *Third International Symposium on 3D Data Processing, Visualization, and Transmission (3DPVT'06),*  567-574. [https://doi.Org/10.l 1](https://doi.Org/10.l)09/3DPVT.2006.23
- **Lowe, D. (2004).** Distinctive Image Features from Scale-Invariant Keypoints. *International Journal of Computer Vision, 60,* 91. https://doi.Org/10.1023**/B**[:VISI.0000029664.99615.94](https://doi.Org/10.1023/B:VISI.0000029664.99615.94)
- **Maza, I., Ollero, A., Casado, E., & Scarlatti, D. (2015).** *Classification of Multi-UAV Architectures* (pp. 953-975). [https://doi.org/10.1007/978-90-481-9707-l\\_119](https://doi.org/10.1007/978-90-481-9707-l_119)
- **McCarthy, J. (2014).** Multi-image photogrammetry as a practical tool for cultural heritage survey and community engagement. *Journal of Archaeological Science, 43,* 175-185. <https://doi.Org/https://doi.org/10.1016/j.jas.2014.01.010>
- Nesbit, P.R.; Hugenholtz, C.H. (2019). Enhancing UAV-SfM 3D Model Accuracy in **High-Relief Landscapes by Incorporating Oblique Images.** *Remote Sens., 11,***239. <https://doi.org/10.3390/rsll030239>**
- Nex, F. and Remondino, F. (2013). UAV for 3D Mapping Applications: A Review. Applied Geomatics, 6, 1-15. <http://dx.doi.org/10.1007/sl2518-013-0120-x>
- **Ni, H.; Lin, X.; Zhang, J. (2017).** Classification of ALS Point Cloud with Improved Point Cloud Segmentation and Random Forests. *Remote Sens. 9,* 288. <https://doi.org/10.3390/rs9030288>
- **NumPy. [cit. 6. března 2024].** Dostupné online **z:** <https://numpy.org/>
- **Ostrowski, W., Górski, K., Pilarska-Mazurek, M., Salach, A., & Bakula, K. (2017).**  Comparison of the Laser Scanning Colutions for the Unmanned Aerial Vehicles. *Archives of Photogrammetry, Cartography and Remote Sensing, 29.*  <https://doi.org/10.14681/afkit.2017.008>
- Pepe, M.; Alfio, V.S.; Costantino, D. (2022). UAV Platforms and the SfM-MVS Approach in the 3D Surveys and Modelling: A Review in the Cultural Heritage Field. *Appl. Sei., 12,* 12886. <https://doi.org/10.3390/appl22412886>
- **Qi, C. R.., Su, H., Kaichun, M., & Guibas, L. J. (2017a).** PointNet: Deep Learning on Point Sets for 3D Classification and Segmentation. *2017 IEEE Conference on Computer Vision and Pattern Recognition (CVPR),* 77-85. <https://doi.org/10.1109/CVPR.2017.16>
- **Qi, C. R., Yi, L., Su, H., & Guibas, L. J. (2017b).** PointNet++: Deep Hierarchical Feature Learning on Point Sets in a Metric Space. In I. Guyon, U. Von Luxburg, S. Bengio, H. Wallach, R. Fergus, S. Vishwanathan, & R. Garnett (Eds.), *Advances in Neural Information Processing Systems* (Vol. 30). Curran Associates, Inc. https://proceedings.neurips.cc/paper\_files/paper/2017/file/d8bf84be3800d12f74d8b0 5e9b89836f-Paper.pdf
- **PyPI. [cit. 6. března 2024].** Dostupné online z: <https://pypi.org/>
- **Rapidlasso GmbH (2024).** [online], [Cit. 18. března 2024]. Dostupné z: <https://rapidlasso.de/product-overview/>
- **Rawat, W., & Wang, Z. (2017).** Deep Convolutional Neural Networks for Image Classification: A Comprehensive Review. *Neural Computation, 29,* 1-98. https ://doi.org/10.1162/NECO\_a\_00990
- **Sabatini, R., Richardson, M., Gardi, A., & Ramasamy, S. (2015).** Airborne Laser Sensors and Integrated Systems. *Progress in Aerospace Sciences, 79,* 15-63. https ://doi.org/10.1016/j .paerosci.2015.07.002
- Sankey, T., Donager, J., McVay, J., & Sankey, J. B. (2017). UAV lidar and hyperspectral fusion for forest monitoring in the southwestern USA. *Remote Sensing of Environment, 195,* 30-43. <https://doi.Org/https://doi.org/10.1016/j.rse.2017.04.007>
- **Shan, J., Shan, J., Toth, C.K., & Toth, C.K. (Eds.). (2009).** Topographic Laser Ranging and Scanning: Principles and Processing (1st ed.). CRC Press. <https://doi.org/10.1201/9781420051438>
- **Schutz, B., Zwally, H., Shuman, C. A., & Hancock, D. (2005).** Overview of the ICESat mission. *Geophysical Research Letters, 32.* <https://doi.org/10.1029/2005GL02400>
- **Slavík, M., Kuželka, K., Modiinger, R., Tomášková, L, & Surový, P. (2020).** Uav laser scans allow detection of morphological changes in tree canopy. *Remote Sensing, 12(22),* 1-15. <https://doi.org/10.3390/rsl2223829>
- **Tian, J.; Dai, T.; Li, H.; Liao, C ; Teng, W.; Hu, Q.; Ma, W.; Xu, Y. (2019).** A Novel Tree Height Extraction Approach for Individual Trees by Combining TLS and UA V Image-Based Point Cloud Integration. *Forests, 10,* 537. <https://doi.org/10.3390/fl0070537>
- **Vapnik, V.N. (1995).** The Nature of Statistical Learning Theory. Springer, New York. <http://dx.doi.org/10.1007/978-l-4757-2440-0>
- **Vosselman, G., & Maas, H.-G. (2010).** *Airborne and Terrestrial Laser Scanning.*
- **Wagner, M. (2015).** *Unmanned Aerial Vehicles.*  [https://doi.org/10.1](https://doi.org/10)3140/RG.2.1.3251.2725
- **Wandinger, U. (2006).** Introduction to Lidar. In *Lidar: Range-Resolved Optical Remote Sensing of the Atmosphere* (pp. 1-18). [https://doi.org/10.1007/0-387-25101-4\\_l](https://doi.org/10.1007/0-387-25101-4_l)
- **Wang, C.-K., & Philpot, W. (2007).** Using airborne bathymetric LIDAR to detect bottom type variation in shallow waters. *Remote Sensing of Environment, 106,* 123-135. https://doi.org/10.1016/j.rse.2006.08.003
- **Wasser, L.A. (2020).** The Basics of LiDAR Light Detection and Ranging—Remote Sensing. NSF NEON| Open Data to Understand our Ecosystems,
- **Wehr, A., & Lohr, U. (1999).** Airborne laser scanning—an introduction and overview. *Isprs Journal of Photo grammetry and Remote Sensing, 54,* 68-82. [https://api.semanticscholar.org/CorpusID:](https://api.semanticscholar.org/CorpusID) 11890285
- **Westoby, M. J., Brasington, J., Glasser, N. F., Hambrey, M. J., & Reynolds, J. M. (2012).** "Structure-from-Motion" photogrammetry: A low-cost, effective tool for geoscience applications. *Geomorphology, 179,* 300-314. https ://doi.org/10.1016/j .geomorph.2012.08.021
- **Winker, D. M., Couch, R. H., & McCormick, M. P. (1996).** An overview of LITE: NASA's Lidar In-space Technology Experiment. *Proceedings of the IEEE, 84(2),*  164-180. [https://doi.org/10.](https://doi.org/10)! 109/5.482227
- **Xi, Z., & Hopkinson, C. (2022).** 3D Graph-Based Individual-Tree Isolation (Treeiso) from Terrestrial Laser Scanning Point Clouds. *Remote Sensing, 14(23).*  https://doi.org/10.3390/rs14236116
- Yang, X., & Pei, X. (2022). Hybrid system for powering unmanned aerial vehicles: Demonstration and study cases. In M. Lo Faro, O. Barbera, & G. Giacoppo (Eds.), *Hybrid Technologies for Power Generation* (pp. 439-473). Academic Press. <https://doi.Org/https://doi.org/10.1016/B978-0-12-823793-9.00014-0>
- **Yao, X., Guo, J., Hu, J., & Cao, Q. (2019).** Using Deep Learning in Semantic Classification for Point Cloud Data. *IEEE Access, PP,* 1. https ://doi.org/10.1109/ACCESS .2019.2905546
- **Zhang, J.; Lin, X.; Ning, X. (2013).** SVM-Based Classification of Segmented Airborne LiDAR Point Clouds in Urban Areas. *Remote Sens. 5,* 3749-3775. <https://doi.org/10.3390/rs5083749>
- **Zoväthi, Ö., Nagy, B., & Benedek, C. (2022).** Point cloud registration and change detection in urban environment using an onboard Lidar sensor and MLS reference data. *International Journal of Applied Earth Observation and Geoinformation, 110,*  102767. <https://doi.Org/https://doi.org/10.1016/j.jag.2022.102767>

# **8. Přílohy**

```
import oa 
import numpy as np
import laspy
from sklearn.ensemble import RandomForestClassifier
alclesin . preprocessing; import StandardScaler 
import jobli b 
def create_directory_if_not_exists (directory) :
    if not os.path.exists(directory):
        os .m.akedirs [directory ) 
# Cesta k souboru 
input_las_fil e = "cesta " 
f Nová ce3t a 3 výstupem 
output f olde r = "cesta " 
\overline{\text{output}} las file = "nazev.las"
print ("Načítání souboru LAS...")
in_fil e = laspy .read [input_las_file ) 
print [ "Soubo r LAS úspěšně načten."} 
# Přístup Ir bodům 
body = np. vstac k [ [infil e . infile.y , infile.z , infil e . intensity) ) . transpose (} 
# Normalizace dat 
scale r = StandardScaler[) 
body scaled = scaler. fit transform (body)
# Načtení a klasifikac e modelu 
print["Trénování Random Fores t modelu..."} 
X_train , y_trai n = body_scaled, in_file .classificatio n 
model = RandomForestClassifier(n_estimators=100)
model.fit(X_train, y_train)# Uložení modelu 
rr.odel_path = "cesta_nazev.pkl" f cest a k modelu 
jobli b . dump [m.odel, m.odel_path) 
prin t ["Random. Forest model úspěšně uložen."} 
f Klasifikac e bodů 
print [ "Klasifikac e bodů...") 
predicted classification = model.predict(body scaled)f Vytvoření nového adresáře pro výstupní souborr polcud neexistuj e 
create_directory_if_not_exists [outpu t f older ) 
f Vytvoření LasData objektu s hlavičkou ze vstupního souboru 
out file = laspy.create(file version="1.4", point format=2)
# Kopírování hlavičky ze vstupního souboru 
out file.header = in file.header
# Přiřazení klasifikac e bodům 
out_file .point s = infile .points. copy ( } 
out_file .classificatio n = predicted_classificatio n 
prin t {"Bodům, byl a přiřazena klasifikace." ) 
$ř Uložení výstupního souboru 
output_path = os .path.join (output_f older , output_las_file ) 
out file.write(output path)
print ( "LA S soubor s klasifikac i úspěšně vytvořen.")
```
*Příloha 1 - Skript Random forest v Python IDLE Shell* 

```
ir.port numpy a s np 
import lasp y 
from sklearn.model selection import train test split
frorr. sklearn.preprocessin g ir.port StandardScaler 
from sklearn.svm import SVC 
fromj obli b Lr.:;. parallel_backen d
t Hačtení vstupního LAS souboru 
\text{in file path} = "cesta"\text{in} las = laspy. read (r cesta nazev. las")
print ( "LA S soubor načten.") 
# Načtení bodů z LAS souboru 
X = np.vstack((in \text{las.}x, in \text{las.}y, in \text{las.}z)).T
y = in_las .classificatio n
print("Fočet načtených bodů:", len(X)) 
t Rozdělení dataset u na trénovací a testovací sadu 
X train, X test, y train, y test = train test split(X, y, test size=0.3, random state=42)
print("Fočet bodů v trénovací sadě:", len (X_train) ) 
print("Počet bodů v testovací sadě:", len(X test))
# Normalizace dat 
scale r = StandardScaler() 
X train = scaler. fit transform(X train)
\overline{X} test = scaler.transform (X test)
print ( "Dat a normalizována.") 
t Inicializac e klasifikátoru SVM 
svif._classi f ie r = SVC (kernel=" Ij-r.-žar ', C=l, randoir._state=42) 
print ("Klasifikátor inicializován.")
# Nastavení paralelního zpracování
with parallel backward('threading', n_jobs=-1):print("Tr\acute{e}nov\acute{a}ni\;klasifik\acute{a}toru...")# Trénování klasifikátoru na trénovacích datech
    {\tt sym \ classifier.fit(X train, y train)}\overline{\text{print}} ("Trénování dokončeno.")
    # Predikce tříd na testovacích datech 
    print("Provádění predikc e tří d na testovacích datech...") 
    predicted labels = svm classifier.predict (X test)
    print ( "Predikc e dokončena.") 
# Přidání klasifikovaných tříd do výstupního LAS souboru 
out las = laspy.create(point format=2, file version='1.2')
out_las.header = in_las .heade r
out_laa .classificatio n = predicted_ l abe l s
out l as. x = in _ l as. x
out las. y = in _ l as. y
outlas . z = inlas . z
print("Ukládáni výsledků do výstupního LAS souboru...") 
out las.write("název.las") 
print("Uloženi dokončeno.")
```
*Příloha 2 - Skript SVM v Python IDLE Shell* 

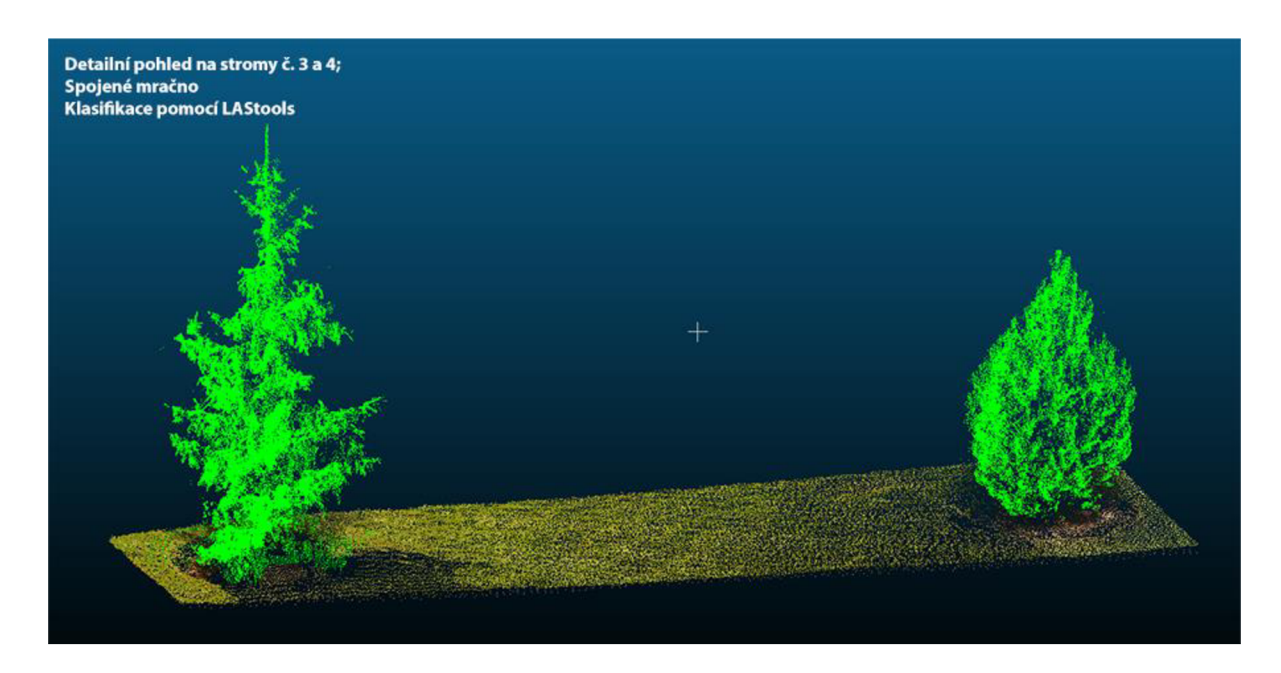

*Příloha 3 - Detailnější vyobrazení klasifikace stromu ze segmentu č. 3* 

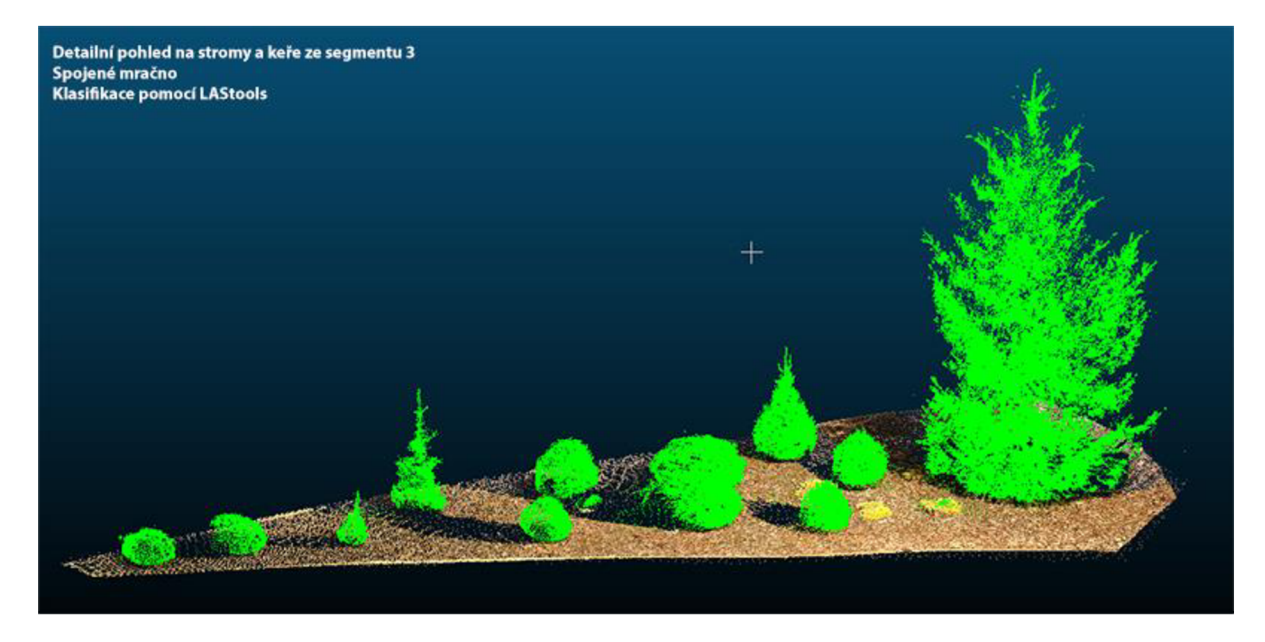

*Příloha 4 - Detailnější vyobrazení stromu a keřů ze segmentu č. 3* 

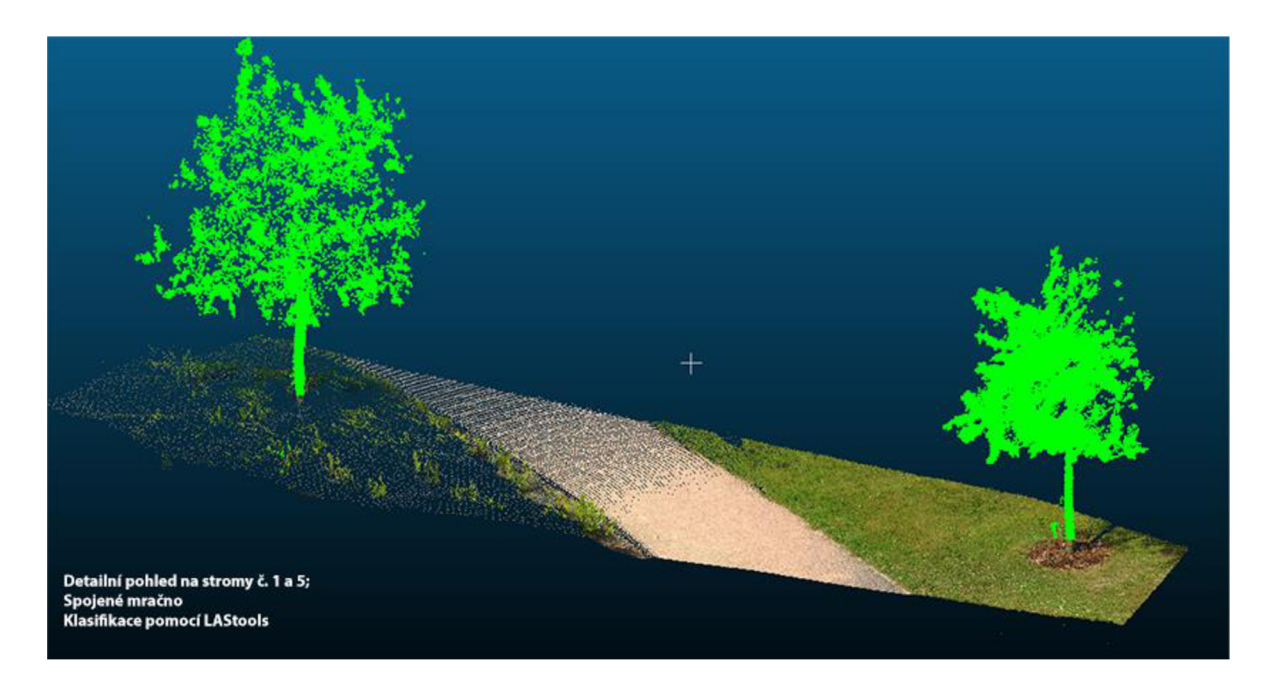

Příloha 5 – Detailnější vyobrazení stromu č. 1 a 5 ze segmentu 4